Медицински университет "Проф. д-р Параскев Стоянов"

## Факултет по Медицина

Катедра по образна диагностика, интервенционална рентгенология и лъчелечение

## **Янка Иванова Банева**

## **Иновативни фантоми за изследване качеството на изображението при съвременни мамографски техники**

## **АВТОРЕФЕРАТ**

на дисертация за присъждане на образователна и научна степен "Доктор", в област на висше образование 4. Природни науки, математика и информатика, професионално направление 4.1 Физически науки, специалност " Мелицинска физика"

**Научни ръководители:**

**1. Доц. инж. Кристина Станимирова Близнакова, доктор**

**2. Проф. д-р Боян Добрев Балев, д.м**.

**Рецензенти:**

**1. Проф. Женя Василева, д.м.**

**2. Доц. Десислава Звездомирова Костова-Лефтерова, д.м.**

**Варна, 2022 г.**

Защитата на дисертационния труд ще се състои на ……………………..г. от…………………….ч., в ………………………………………………………..на Медицински Университет "Проф. д-р Параскев Стоянов",

Варна.

### **ВЪВЕДЕНИЕ**

#### **Заболеваемост от РМЖ**

Ракът на млечната жлеза (РМЖ) е най-честата причина за смърт от злокачествени заболявания при жените от цял свят – 460 000 починали годишно (Под редакцията на Георги Димитров, Иван Гаврилов, Теофил Седлоев, 2014). Рискът от рак на млечната жлеза е по-голям при жени, които са фамилно обременени с това заболяване, жени, които вече са развили рак на една от двете гърди, жени с по-плътна структура на гърдите, жени с рана менструация или такива с късна менопауза. Рискът от развитие на рак на млечната жлеза расте и с увеличаване на възрастта.

#### **Строеж на млечната жлеза**

По-високата плътност на гърдите е свързана с увеличаване на риска от рак на гърдата с до 6 пъти, спрямо жени с по-ниска плътност на гърдата (Saftlas et al., 1991; J. H. Chen et al., 2011). Диагностицирането на плътни гърди по време на мамография е затруднено, като  $20 - 30\%$  от раковите образувания не се изобразяват на мамограмата (Cheung et al., 2014).

#### **Видове туморни образувания на млечната жлеза**

Ракът на гърдата най-общо се дели на 2 вида: неинвазивен – когато туморните клетки все още не са успели да преминат в тъканта около тях, и инвазивен – когато клетките вече са преминали в заобикалящата ги тъкан. Към първия вид спадат дукталният карцином *in situ* и лобуларният карцином *in situ*. Ако дукталният карцином *in situ* не се лекува, може да се развие в инвазивен дуктален карцином, който се среща при 70% от случаи на рак на гърдата. Откриването на лобуларния карцином *in situ* предупреждава, че пациентът може да развие рак на гърдата в някакъв бъдещ период от време, но това се

случва рядко. Другият тип инвазивен рак на гърдата е лобуларният карцином. Той се среща при около 10 % от случаите на рак на гърдата (Кери Макджин, 2007). Характеризира се с възможност за няколко ракови огнища и се счита, че този тип рак на гърдата има по-добра прогноза за преживяемост.

Калцификатите и доброкачествените или злокачествените патологии привличат най-голямо внимание при разчитане на мамограма. Патологиите с абсорбционни свойства, близки до тези на жлезистата тъкан, са групи от клетки с анормална структура, които се наричат асиметрия при единична проекция. Формата им може да бъде кръгла (а), овална (б), неправилна (в), Фигура 1.1. Тези патологии се срещат навсякъде в гърдата, а размерът им е 1 – 4 cm.

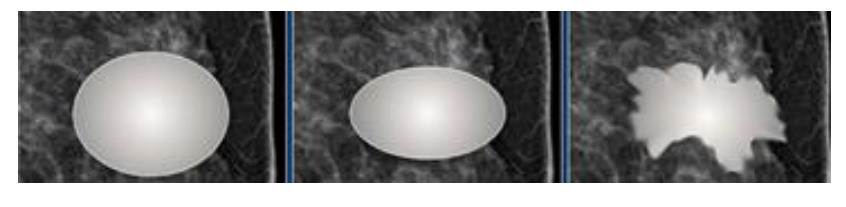

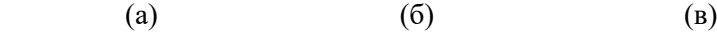

**Фигура 1.1.** Форма на доброкачествените и злокачествени патологии: а) патология с кръгла форма, б) патология с овална форма, в) патология с неправилна форма

Очертанията – границата на лезията, могат да бъдат 5 основни вида (Фигура 1.2): а) точно очертана, б) неясна, в) микроразделена, г) неопределена, д) спикули. При точно определени очертания можем да считаме, че находката е доброкачествена.

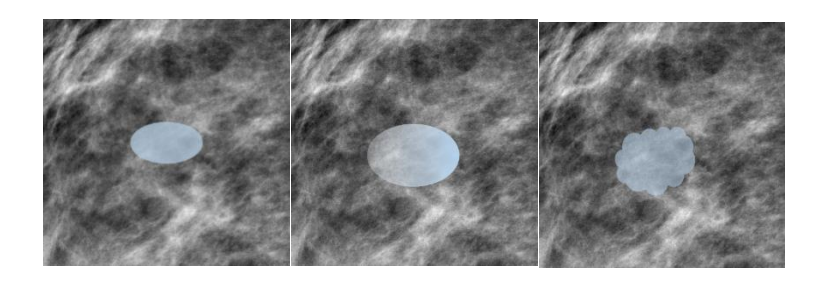

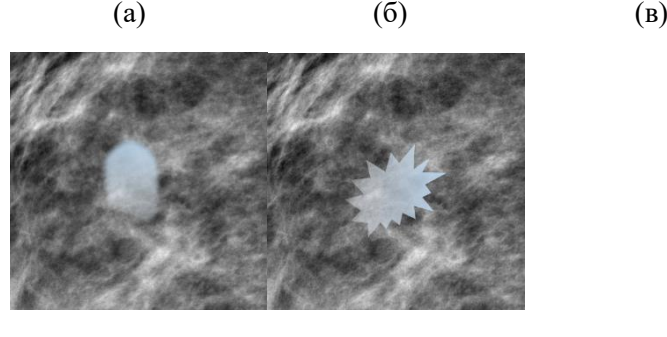

 $(\Gamma)$   $(\Box)$ 

**Фигура 1.2.** Очертания на лезиите: а) точно очертани; б) неясни; в) микроразделени; г) неопределени, д) спикули

Когато границата на лезията е неясна или недобре определена, скрита от наслагване на фиброжлезиста тъкан, е препоръчително да се използва ултразвуково изследване за поясното и дефиниране. Когато очертанията са неопределени или микроразделени, находката е подозрителна, докато спикулите са изключително подозрителна находка при разчитане на мамограма. Очакваното отслабване на рентгеновото лъчение при преминаването през патология се нарича плътност (Фигура 1.3). Голямата плътност се свърза със злокачествено образувание.

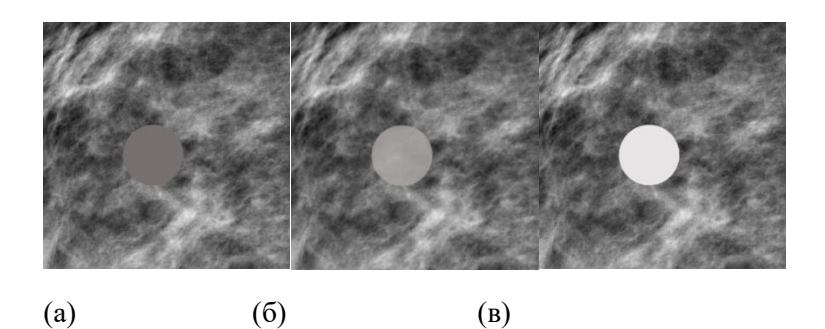

**Фигура 1.3.** Плътност на патологията при преминаване на рентгеново лъчение през нея, от ляво на дясно: а) ниска плътност, б) еднаква плътност, в) висока плътност

Калцификатите са малки натрупвания на минерали в клетките в резултат на доброкачествен или злокачествен процес с размери от 0.1 mm до 1 cm. Те са от особен интерес при изследване за РМЖ. Техните характеристики са представени в

[Таблица 1.](#page-5-0) (Smithuis, 2013).

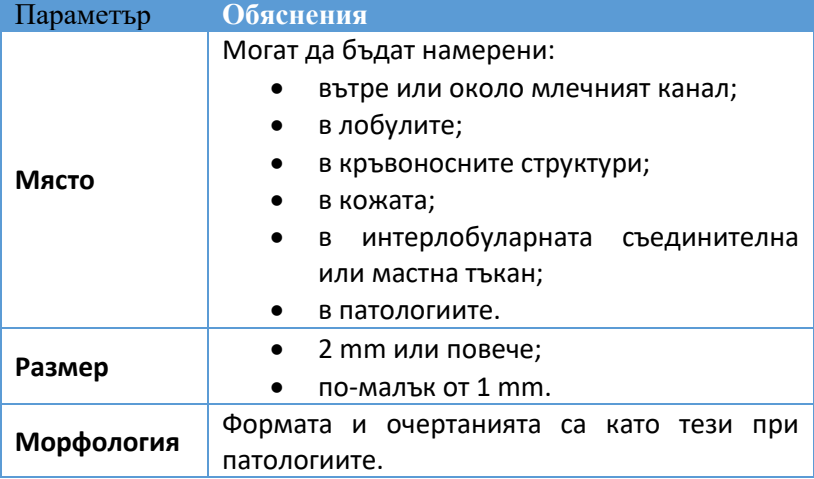

<span id="page-5-0"></span>**Таблица 1.1.** Характеристики на калцификатите

Според Американският колеж по радиология (ACR) вероятност за доброкачествени образувания се наблюдава при кожни, съдови, големи пръчковидни и кръгли калцификати. Злокачествени имат:

- аморфните, хетерогенни калцификати с неправилни очевидни калцификати, с размери между 0.5 mm и 1 mm, които са склонни да се сливат;
- калцификати с разнородни форми, без линейни разклонения, обикновено < 0.5 mm;
- линейни неправилни калцификати, които могат да бъдат прекъснати, а понякога се наблюдават разклонения, обикновено < 0.5 mm.

Никой от параметрите не се използва самостоятелно за определяне вида на образуванието – доброкачествено или злокачествено. По-скоро трябва да се търси взаимовръзка между тях. Кръгли, овални или единични лезии с по-резки и добре очертани граници, с размери по-малки от 1.5 cm, които съдържат почти изцяло мастна тъкан, най-вероятно са доброкачествени. Злокачествените лезии притежават висока плътност, спикулирани граници и неразбираеми, неправилни или размити контури. Доброкачествените калцификати обикновено са разпръснати и имат еднаква форма и плътност. Макрокалцификатите обикновено са големи и кръгли и почти винаги са доброкачествени. Злокачествените калцификати са с по-неправилни по форма, размер и разпределение. Те обикновено са по-малки от доброкачествените и имат особено клинично значение, когато се намират в клъстери от пет или повече на квадратен сантиметър (Sickles, 1986). Калцификати, които не се намира в жлезистата тъкан, обикновено са доброкачествени.

Карциномът на гърда се стадира по 7-а ревизия на TNM класификацията на Американския съвместен комитет по рак (AJCC) и Международния съюз против рак (UICC) от 2010 г.

Необходимият минимум изследвания за определяне на категориите T, N и M са физикален преглед и образно изследване (*НАЦИОНАЛНО РЪКОВОДСТВО Поведение при карцином на гърда, 2013*).

#### **Видове изследване за РМЖ**

Ранната диагностика за РМЖ е най-важната предпоставка за успешно лечение (Кожухаров, 2007). Рентгеновата картина на РМЖ зависи от морфологичния тип на тумора, от неговия хистологичен строеж, размер на туморния възел и състояние на МЖ (Божков, Тома, Добрева, 1982). Това налага уредбите, с които се извършва изследването, да имат достатъчно голяма чувствителност, за да може полученият образ да даде нужната и вярна информация за състоянието на млечната жлеза на пациента.

Мамографията се използва основно в две направления – за скрининг и диагностика. Целта на скрининговата програма е да се изследват пациенти без симптоми или съмнения за РМЖ, с идеята за ранна диагностика на туморни образувания. Диагностичната мамография цели да изследва пациенти, за които има съмнения за РМЖ или семейна обремененост.

#### **Ехография**

При млади жени, до 40 годишна възраст се препоръчва изследването на РМЖ да бъде направено посредством **ехография.** В този случай се използват различията в амплитудата и интензитета на ултразвука при преминаването му през среди с различна плътност. Разпределението на интензитета на отразените импулси от УЗ вълна в равнината реализира ехографското изображение.

## **Ядрено Магнитен Резонанс**

При съмнения за рак на гърдата след мамография, за неговото стадиране или определяне на разпространението му в гърдата, за проследяване на резултата по време на лечение, може да бъде използван и **ядрено-магнитен резонанс** (Фигура 1.4) (Singh et al., 2008).

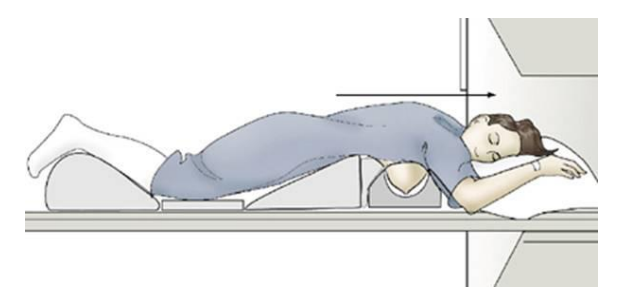

## **Фигура 1.4.** ЯМР

Copyright: [http://weill.cornell.edu/mri/MRI/Chest/breast\\_mass\\_mri.htm](http://weill.cornell.edu/mri/MRI/Chest/breast_mass_mri.htm)

#### **ПЕТ/КТ**

Позитронно-емисионната компютърна томография **ПЕТ/КТ** се използва при съмнения за повторна поява на заболяването или при съмнения за метастази в тялото на пациента (Фигура 1.5), (Singh et al., 2008).

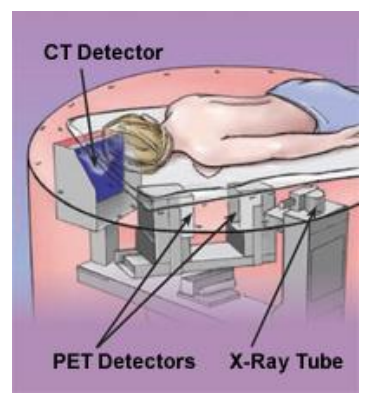

**Фигура 1.5.** ПЕТ/КТ

Copyright:

https://www.ucdmc.ucdavis.edu/synthesis/issues/fall\_2008/features/ 4.html

# **Мамография**

**Мамографията** е най-използваният начин за изследване за рак на гърдата.

При конвенционалната мамография, с помощта на рентгеново лъчение се изследва млечната жлеза, като гърдата се притиска между пластмасова плоча и рентгенова касета, съдържаща рентгенов филм или цифров детектор (Фигура 1.6). Най-често се използват две проекции: медиолатерална (вътрешно-външна) и краниокаудална (горно-долна). Изследването в две проекции намалява възможността за анулиране на снимки поради настъпили артефакти (Sickles, 1998). При дигиталната мамография, полученият чрез рентгенови лъчи образ се преобразува в електрически сигнал, чрез твърд електронен сензор. Полученият образ може да се

наблюдава директно на екран, както и да се принтира на специален филм по подобие на конвенционалната мамография.

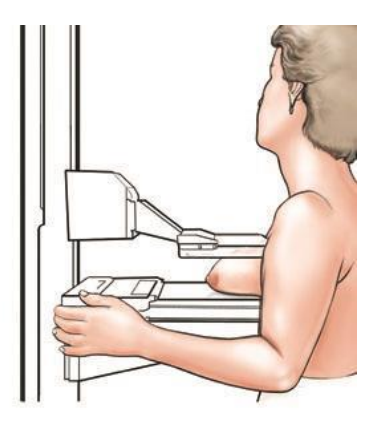

**Фигура 1.6.** Извършване на мамография

Copyright: [https://my.clevelandclinic.org/health/diagnostics/4751](https://my.clevelandclinic.org/health/diagnostics/4751-what-if-they-think-they-see-something-on-my-mammogram) [what-if-they-think-they-see-something-on-my-mammogram](https://my.clevelandclinic.org/health/diagnostics/4751-what-if-they-think-they-see-something-on-my-mammogram)

## **Триизмерна мамография**

**Томосинтезата** създава 3D изображение на гърдата, получено в медиолатерална и краниокаудалната равнина, докато гърдата е компресирана, както при обикновена мамография (Фигура 1.7), а източникът на йонизиращо лъчение се върти около нея под определен ъгъл, обикновено в диапазона 15º – 60º, като се правят между 10 до 25 нискодозови снимки на гърдата. Получените изображения се реконструират, за да се избегне наслагването на тъкани в изображението, както се получава при конвенционалната мамография (P. Coop, C. Cowling, no date), (Cockmartin et al., 2015).

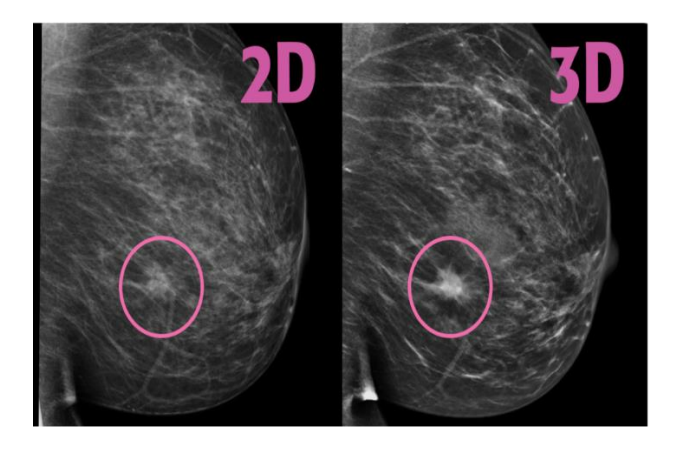

**Фигура 1.7.** Сравнение между конвенционална мамография и томосинтеза, Copyright:<https://www.rmipc.net/tomosynthesis/>

## **Компютърна мамография КТ**

При компютърната томография, демонстрирана на Фигура 1.8, пациентката лежи по корем върху легло, като за изследваната гърда има специално направен отвор в средата на леглото. По този начин източникът на йонизиращо лъчение облъчва само изследваната гърда без да се облъчват други части от тялото.

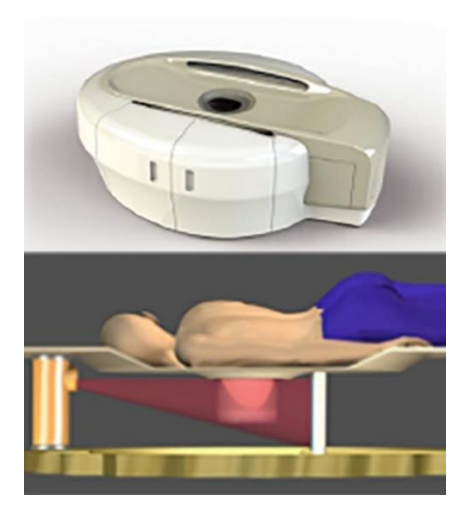

**Фигура 1.8.** Компютърна тoмография на гърда, Copyright:https://scanmed.com.sg/breast-ct-0/

Този метод може да предложи много добро разграничение на меките тъкани и динамични контрастни изследвания на гърдата, но с недостатъчна пространствена разделителна способност и по-голяма доза на облъчване (Schulz-Wendtland, 2013).

### **Контрастно-усилена спектрална мамография**

Растежът на тумора или метастазите се съпровожда с появата на нови кръвоносни съдове в даденото място, които имат абнормалнa повишена пропускливост на вещества (Carton et al., 2008). Въвеждайки контрастно вещество в тялото на пациента, по-добрата абсорбираща способност на туморните клетки ще бъде изобразена значително по-ясно в резултат на ангиогенезата.

Контрастно-усилената спектрална мамография (КУСМ) е прецизна колкото ЯМР и по-прецизна от ДМ в засичането на ракови образувания (Francescone et al., 2014). КУСМ, може да се приложи при почти всички, нуждаещи се от изследването пациенти. Извършва се по следният начин (Фигура 1.9): около 3 ml/s контрастно вещество на йодна основа се инжектира в антекубиталната вена на пациента, приблизителна доза 1.5 ml/kg телесна маса. Не по-рано от 90 s след края на инжектиране се прави двустранна проекция – медиолатерална и краниокаудална, на гърдата с ниско-енергийно (26 – 32 kVp) и високо-енергийно (45 – 49 kVp) лъчение, което се подбира така, че да бъде по-голямо от абсорбционният К-скок на йода (33.2 keV). Обикновено процедурата отнема между 7 – 10 мин., колкото е изследването и по конвенционалния начин, като за избягване на артефакти, получени при движение, пациентите трябва да задържат дъха си по време на изследването (Cheung et al., 2014; ElSaid et al., 2015; Łuczyńska ACDE et al., 2018). Изображенията се получават чрез метода на тегловно логаритмично изваждане:  $ln(C_1) - Rln(C_2)$ , където  $C_1$  и  $C_2$  са пикселните стойности при две енергии, а R е тегловният коефициент (Philip Palin Dendy, 2011).

Нискоенергийните изображения пo време на КУСМ се получават, използвайки молибден и родий за мишени и филтри от тези материали, като напрежението варира от 26 kVp до 31 kVp, което е под абсорбционното К-ниво на йода и така се намалява възможността за фотоефект (Francescone et al., 2014). Полученото по този начин изображение дава максималния контраст на меките тъкани. Високоенергийното изображение се получава с използването на мишена от молибден и двуслоен филтър (алуминий и мед), като напрежението е в границите 45kVp – 49kVp. Тъй като енергията вече е над абсорбционното К-ниво на йода, получените изображения дават информация за натрупването на контрастното вещество в лезиите (Lobbes et al., 2013; Cheung et al., 2014).

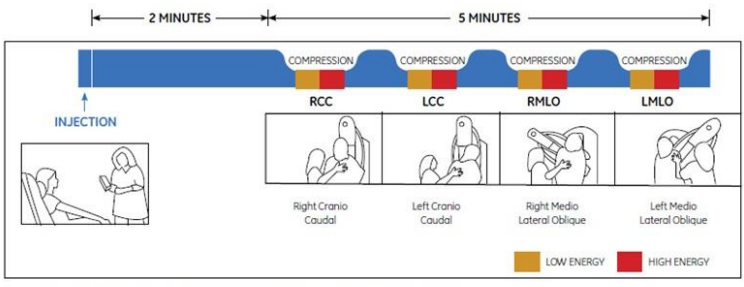

Figure 1. Typical CESM imaging procedure for a bilateral examination with two views per breast.

# **Фигура 1.9.** Типична процедура за снемане на изображение при КУСМ

Copyright:http://www3.gehealthcare.in/en/products/categories/mam mography/contrast-enhanced-spectral-mammography

И при ДМ, и при КУСМ позицията на пациента е еднаква, еднакви са стойностите и на нискоенергийното лъчение при КУСМ с това на ДМ. Единствената разлика е въвеждането на контрастно вещество при КУСМ (Francescone et al., 2014).

GE КУСМ на фирмата GE е базирана на плосък панелен детектор, базиран на цезиев йодид, размерът на изображението е 24 cm на 31 cm, а матрицата има размери 2394 х 3062 пиксели, като размерът на пиксела е 100 µm. Анодът е от родий, с молибденов и родиев филтър с напрежение 26 kVp – 32 kVp за нискоенергийното лъчение. Високоенергийните изображения се правят при напрежение 45 kVp – 49 kVp с родиев филтър и още един филтър от мед, за да може да се постигне спектър по-голям от абсорбциония К-скок на йода и така да се увеличи видимостта дори и при по-ниска концентрация на йод.

След въвеждане на йодно-контрастното вещество и извършване на изследването, пациентът се наблюдава около 30 мин.за поява на алергична реакция. Компресията на всяка гърда е с продължителност не повече от 15 сек. След поставяне на контрастното вещество самата процедура по изследване на гърдата/гърдите отнема не повече от 4 мин., което заедно с времето за поставяне на контрастното вещество, последващо изчакване и самото изследване, е не повече от 10 мин. Получената доза варира от 0.7 до 3.6 mGy в зависимост от дебелината на гърдата (30 – 80 mm) и от веществата, изграждащи гърда (0 – 100% жлезиста тъкан). В представената таблица 1.2 се прави сравнение между GE КУСМ и конвенционална мамография.

**Таблица 1.2**. Сравнение между GE КУСМ и конвенционална мамография

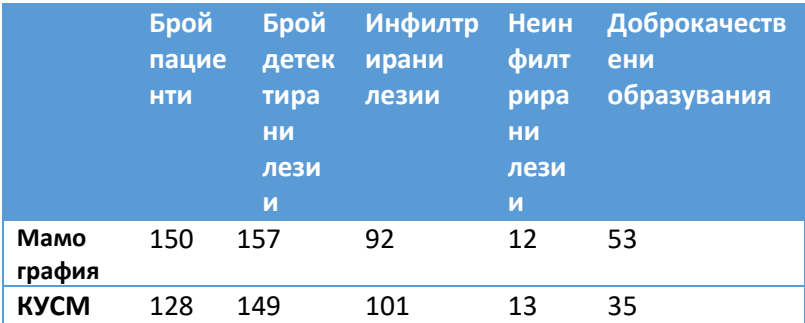

КУСМ е засякла 16 лезии, които не са били засечени от стандартната мамография, като 10 от тях са били злокачествени, 9 от които – инфилтриран рак. КУСМ не е засякла 24 лезии, спрямо конвенционалната мамография, всички са били доказано доброкачествени. В случая, КУСМ е по-добрият метод за засичане на рак на гърдата с 20% грешно позитивен и 0% грешно отрицателен резултат в сравнение с 29% грешно позитивен и 6% грешно негативен резултат от мамографията (Elzbieta Luczynska et.all, 2014).

Едни от важните параметри, определящи качеството на изображението с КУСМ, са качеството на Х-лъчите и извършването на метода на субтракция на енергиите. Качеството на Х-лъчите е определящо за сигнала, получен от йодно-контрастното вещество и отношението сигнал към шум (Mia, 2012). Това налага засилен качествен контрол над апаратурата, за да може да се гарантира прецизност на изображението.

## **Предимства и недостатъци на методите за изследване на РМЖ**

**Ехографското** изследване е полезно за обследване на лимфните възли, особено тези, които могат да се палпират, но не се появяват при изследване с мамограф. Това изследване позволява лесно да се различи кистата (пълна с течност) от твърдата маса – доброкачествен фиброаденом или рак на гърдата. Под ехограф може да се извърши и биопсия на гърдата. Ехографията е достъпна, безболезнена, дозово ненатоварваща за пациента.

Представените в Tаблица 1.3 резултати показват, че ехографско изследване на гърда дава понякога по-добри резултати от мамографското изследване. Тези резултати зависят от възрастта на пациентите – по-голяма полза от ехографското изследване има при жени до 25-годишна възраст и такива с поплътна жлезиста тъкан, поради което ехографията на МЖ не се препоръчва да бъде използвана без друг тип изследване за РМЖ (Madjar, 2010).

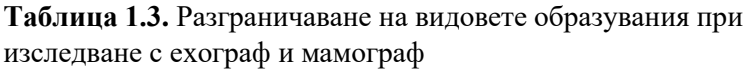

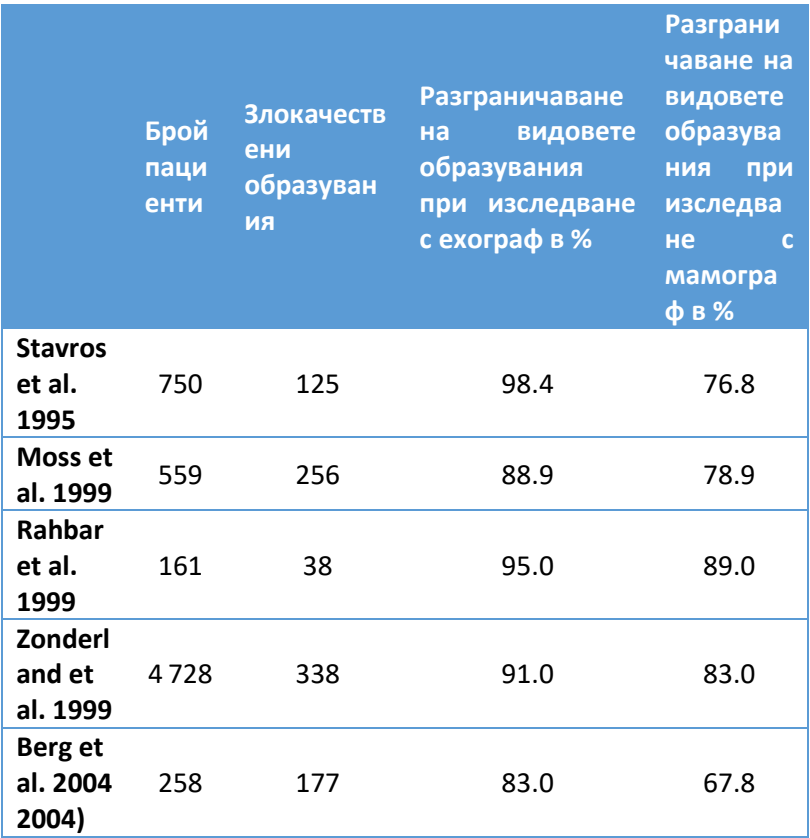

**ЯМР** е по-чувствителен от мамографията за откриване на многобройно злокачествени огнища (Sardanelli et al., 2004). Използва се за доуточняване на диагнозата при вече намерена находка, но се среща по-рядко като извършена процедура за откриване на РМЖ заради високата цена на изследването, продължителността му – понякога процедурата отнема около час, като през това време пациентът не трябва да мърда, както и

недостатъчно убедителните досега данни за предимство на този метод пред мамографията.

Основният проблем при изследване с **ПЕТ/КТ** е ниският процент на откриваемост на малки карциноми (с диаметър помалък от 2 mm) или неинвазивните видове РМЖ, сравнително ниската метаболитна активност на някои видове тумори към използваното контрастно вещество, както и ниската разделителна способност на метода (Yang, Cho and Moon, 2007; Jodłowska et al., 2016).

Планарната мамография е ограничена при разчитане на получените изображения, най-вече при по-плътни гърди, където заобикалящата ги фиброжлезиста тъкан понякога намалява видимостта на лезиите (Cheung et al., 2014). В други случаи нормална тъкан, може да изглежда "подозрително" на мамограмата, което да доведе до ненужно второ изследване на пациента. Дигиталната мамография дава по-добри резултати при откриване на РМЖ при пациентки в перименопауза, с поплътни гърди, на възраст под 50 години (He et al., 2015).

## **Получаване на изображението при конвенционална мамография**

Различните структури на гърдата имат малки абсорбционни разлики при рентгеново изследване, които могат да бъдат увеличени с намаляване на анодното напрежение на рентгеновата тръба на уредбата, но поради абсорбция на лъчите от стените на тръбата, намаляването на анодното напрежение няма да доведе до получаване на образ. Въпреки направените подобрения по мамографските уредби, тяхната точност е не поголяма от 90%, като за плътни гърди спада до 56% (Cheung et al., 2014). Поради подобност на изображенията, много често ракът на млечната жлеза се бърка с доброкачествено образувание или киста, а при мастопатия дори може да бъде пропуснат.

## **Радиологично описание на находките в гърдата при мамография**

Въпреки предимствата на мамографския скрининг и анатомичната достъпност на млечните жлези, много от случаите на РМЖ се диагностицират в по-късен стадий от развитието на заболяването. При напреднал карциномен процес труден диагностичен проблем си остава точното стадиране и последваща адекватна преценка на терапевтичните възможности при всеки конкретен случай (Под редакцията на Георги Димитров, Иван Гаврилов, Теофил Седлоев, 2014). Засичането на РМЖ става въз основа на 4 фактора, произтичащи от мамограмата:

- Характерният морфологичен строеж на тумора;
- Наличието на микрокалцификати;
- Различна спрямо нормалната структура на тъканта;
- Асиметрия между съответните структури на лявата и

дясната гърда (Jacob Beutel, Harold L. Kundel, 2000).

Основните компоненти на гърдата са фиброжлезиста тъкан и мастна тъкан. Мастната тъкан има по-нисък коефициент на проникване на X-лъчите, поради което на мамограмата тази тъкан е изобразена по-тъмно. По-светлите участъци на мамограмата съответстват на фиброжлезистата тъкан (Jacob Beutel, Harold L. Kundel, 2000). Още през 1976 г. има публикация за връзката между плътността на гърдата и възможността от развитие на РМЖ, но тази връзка все още не е напълно изяснена. Плътността показва разпределението на епителните и стромалните тъкани към мастната тъкан в гърдата. Раковите клетки започват развитието си в епителните клетки, поради което по-плътни гърди се отъждествяват с по-голямата вероятност за развитие на рак на гърдата (McCormack, 2006) (Boyd et al., 2010).

За по-ясното изобразяване на млечните канали на мамограмата, тъй като са заобиколени от съединителна тъкан, е необходимо да се използва контрастно вещество. Основните канали се изобразяват в ограничена степен до района, малко под ареолата, като по-нататък участъкът се изобразява като плътна, ветрилообразна структура. Съдовите структури изглеждат гладки и вълнообразни (Sickles, 1986).

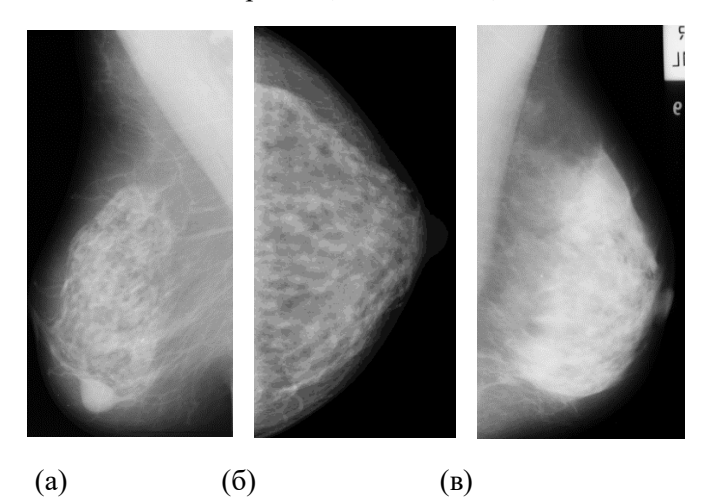

**Фигура 1.10.** Мамографски изображения на различни типове гърди: (а – б) средно плътни, (в) плътни (Paredes, 1989)

От Фигура 1.10 се наблюдава, че на мамограмата мастната тъкан се изобразява като тъмен участък, поради своята "прозрачност" на рентгенови лъчения, докато фиброжлезистата и съединителната тъкан се изобразяват с различни по контраст светли участъци поради по-голямото поглъщане на рентгенови лъчи. Кожата отслабва значително рентгеновото лъчение, но все пак се изобразява на рентгеновата картина поради малката си дебелина. Като тънки криви линии с малък интензитет се изобразяват лигаментите на Купър. Всички други анатомични

структури са изобразени в нюанс на белия цвят, а доброкачествените и злокачествените образувания се появяват като ярки области. Калцификатите се виждат като много малки, относително по-ярки малки участъци, в сравнение със заобикалящите ги тъкани (Paredes, 1989).

## **Радиологично описание на находките в гърдата при контрастно усилена спектрална мамография**

Дигиталната мамография е с много по-добро качество на изображението, по-добра контрастна резолюция, по-голям динамичен диапазон в сравнение с конвенционалния метод, но въпреки това чувствителността е същата както при аналоговата мамография (Elzbieta Luczynska et.all, 2014). От началото на 2000 г. започват да се търсят варианти за използването на ДМ в комбинация с контрастно вещество за по-ясното изобразяване на карцинома, в резултат на което се появява контрастноусилената спектрална мамография, използваща метода на изваждане на енергии.

### **Дозово натоварване**

Първоначалните резултати при изследване с КУСМ показват, че дозата, получена от пациента при изследването варира от 0.7 mGy до 3.6 mGy, като зависи от дебелината и плътността на гърдата. Това е с 1.2 пъти повече, отколкото дозата, получена при конвенционалната мамография. Средната жлезиста доза (СЖД) при нискоенергийното лъчение е същата, както и при конвенционалната мамография, докато СЖД при високоенергийното лъчение е 20 % от тази при стандартната мамография (Dromain et al., 2012). При друго изследване между 118 пациента СЖД е 1.89 mGy при изследване с КУСМ, 1.78 mGy при изследване с ДМ, като с повишаване на СЖД само 6.2% КУСМ дава същата чувствителност, но по-добра оценка на размера на образуванията от ДМ. Това означава, че при насрочена КУСМ може да се пропусне ДМ, като по този начин, особено при пациенти с плътни гърди, се избягва дозово

натоварване с до 61% повече (Fallenberg et al., 2014). В таблица 1.11 са посочени стойности на СЖД, при 391 изображения, получени с КУСМ, при средна дебелина на гърдата 56 mm и 360 изображения, получени с ДМ, при средна дебелина на гърдата 57 mm. От резултатите се вижда, че при прилагане само на нискоенергийното лъчение, СЖД е почти както при ДМ (Badr et al., 2014).

**Таблица 1.11.** СЖД при изображения, получени с КУСМ и конвенционална мамография

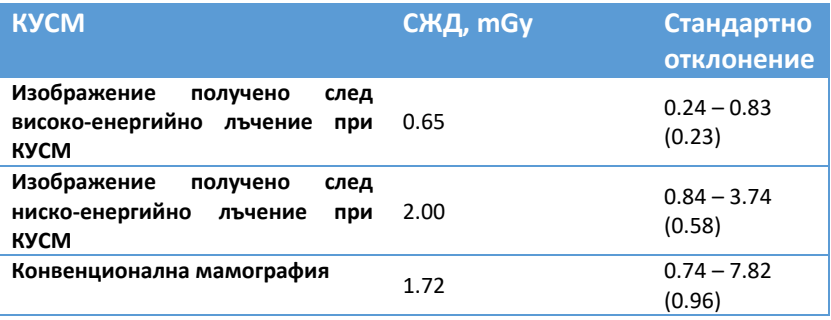

КУСМ е доказала своята ефективност в засичането на хистологично доказани случаи на РМЖ, поради което някои автори предлагат нискоенергийното лъчение при КУСМ да бъде използвано вместо стандартната мамография, с което би се намалило дозовото натоварване на пациента – при съмнения, след стандартна мамография, се прави и КУСМ (Francescone et al., 2014).

## **Чувствителност и прецизност**

При направено изследване сред 52 жени на възраст от 25 до 74 години, от които 47 са с инвазивен дуктален карцином, 3 с инфилтриращ лобуларен карцином, един само с дуктален карцином in situ и един с дуктален карцином in situ със стромална инвазия, ДМ засича 42 от всичките случаи, а КУСМ

и ЯМР – 50 от 52 случая. Размерът на лезиите – от 4 mm до 67 mm, се засича по-голям при един от пациентите с 1 cm, при другия – с 1.7 cm с КУСМ, спрямо патологичния размер, докато с ЯМР размерът на лезиите е засечен акуратно. ЯМР се оказва по-добрият метод при засичане на местоположението на раковите образувания. При 16 пациента с мултифокални ракови огнища ЯМР засича 15 от тях към 9 с КУСМ. Предимството на КУСМ пред ЯМР е, че в рамките на 10 мин. след инжектиране с контрастното вещество, "усилването" на проблемния участък е все още видимо, докато при ЯМР този ефект отшумява много бързо. Смята се, че това се дължи на разликата в молекулната структура на използваните при двете техники вещества (Jochelson et al., 2013).

Публикувани през 2003 г. резултати от изследване на 26 пациенти с помощта на КУСМ показват, че този метод дава 92% чувствителност и 83% прецизност при засичане на ракови образувания (Daniaux et al., 2015). Публикувани през 2011 г. резултати от изследване на 120 жени показват 92% чувствителност и 56% прецизност на същият метод (Dromain et al., 2011). Резултати, публикувани през 2014 г. сред 89 жени, показват 92.7% чувствителност и 67.9% прецизност при изследване с КУСМ (Cheung et al., 2014). Друго изследване от 2015 – 2016 г. на 34 жени с ДМ и КУСМ показва, че чувствителността на КУСМ е почти 94% към 69% на ДМ, а прецизността – 91% на 70% в полза на КУСМ (Saraya, Adel and Mahmoud, 2017).

Някои автори предлагат КУСМ да бъде използвана като "разрешаваща проблеми" техника, особено при съмнителни резултати от мамографско или ултразвуково изследване, но поради малко по-високата дозова натовареност на пациентите не се препоръчва да бъде използвана за скрининг. Не са за пренебрегване и страничните ефекти при използване на йодноконтрастното вещество (Daniaux et al., 2015). Въвеждането му може да доведе до контрастно-индуцирана нефропатия (КИН).

Според ESUR – Комитет за безопасност на контрастните вещества на Европейското дружество по урология, силна "неблагоприятна реакция" от контрастно вещество е когато такава настъпи в рамките на 1 час след инжектирането на веществото.

При изследване измежду 325 пациенти със средна възраст 62.4 години, разликата между измерения диаметър на туморната находка с КУСМ и диаметъра, получен при хистопатологично изследване е 0.03 mm, докато тази разлика при използване на ЯМР е 2.12 mm. Това означава, че КУСМ може да се използва като техника за определяне на точния размер на лезиите, когато съответната болница не разполага с ЯМР, когато пациентът не желае да направи изследване с ЯМР – например при клаустрофобия, когато пациентът има метални пластини (Mia, 2012; Lobbes et al., 2015).

Прецизността при диагностицирането на РМЖ зависи най-вече от неговото детектиране. Подобряването на изображението при изследване на пациента може да подобри ранното откриване на РМЖ. За оптимизация на изображенията на гърдата трябва: да се откриват и характеризират моделите на микрокалцификатите и тяхната морфология, да се визуализира паренхимна на гърдата и леките изменения от нормалния изглед, да се детектират образуванията в меките тъкани и да може да се определени техният размер, вид и доколко са проникнали в съседните тъкани. Структурата на млечна жлеза е различна в зависимост от възрастта, генната определеност. Изискванията към оптимизация са: висока пространствена резолюция, висок контраст, нисък шум.

**Цел** на докторската дисертация е създаване, валидиране, и използване на иновативни компютърни фантоми за изследване качеството на изображението при съвременните мамографски техники, като томосинтеза и контрастно-усилена мамография, които имат потенциал да се използват за ранен скрининг и диагностика на туморни образувания на млечната жлеза. За постигането на тази цел са поставени следните специфични задачи:

(а) литературен обзор на компютърните и физични модели на млечна жлеза за рентгенова 2D, 3D мамография и КУСМ;

(б) създаване на компютърни модели на млечна жлеза чрез използване на специфични софтуерни инструменти за рентгенова мамография;

(в) създаване на компютърни модели на млечна жлеза чрез използване на специфични софтуерни инструменти за контрастно-усилена спектрална мамография;

(г) валидиране на компютърните модели на млечна жлеза, създадени в резултат на цели (б) и (в), чрез използване на специфични софтуерни инструменти за рентгенова и контрастно-усилена спектрална мамография;

(д) използване на валидирани компютърни модели за изследвания на рентгенова томосинтеза;

(е) използване на валидирани компютърни модели за изследвания с контрастно-усилена спектрална мамография на млечна жлеза.

# МОДЕЛИ НА МЛЕЧНА ЖЛЕЗА ЗА ИЗСЛЕДВАНИЯ С РЕНТГЕНОВИ ЛЪЧИ

#### **Въведение**

**Компютърните и физични модели**, наречени **фантоми**, са изключително важна част от всяко едно изследване, свързано с медицината. С тях може да се докаже или обори всяко твърдение, теза, предположение. Фантомът трябва да пресъздава максимално точно изследвания обект, което предполага задълбочено познаване на материята, която се проучва. Една специална част са антропоморфните фантоми. По дефиниция, антропоморфните фантоми са физични или виртуални обекти, съставени от еквивалентни на тъкани материали, които имат за цел да осигурят реалистично и точно представяне на анатомията и свойствата на тъканите, органите, цялото тяло за използване в реални и виртуални научни или клинични изследвания, и всекидневни задачи (Bliznakova, 2018). Реалистично и точно представяне означава да се имитира външната форма и/или вътрешните структури на моделираната човешка тъкан и органи. Свойствата зависят от свойствата на използваните тъканни заместители в конкретното диагностично приложение. При рентгеновото изображение заместителят на тъканта е всеки материал с определена дебелина, симулиращ затихване на рентгеновите лъчи и разсейване на човешката анатомия.

#### **Физични модели**

Моделите на млечна жлеза, които сега се използват за калибриране на мамографската апаратурата са стандартни – с дебелина 45 mm и или форма на правоъгълник с размери 150 mm x 100 mm, или форма на полуцилиндър с радиус 100 mm. Материалът, от който са направени е PMMA, доближаващ се максимално близко до структурата на гърдата, като вътре във

фантома обикновено са включени и обекти, симулиращи лезии, както и вклинени пътища за измерване на параметри, отговарящи за качеството на изображението (Perry et al., 2007).

Двойно-енергийната мамография с контраст подобрява видимостта на рака в диагностичните мамографски изследвания. С цел валидация на специално създаден компютърен томограф за гърда с използване на споменатата техника, се създава и физичен фантом, който да бъде използван за целта. За представянето на жлезистата тъкан е използвана вода, а за мастната тъкан – полиетилен. Разпределението на различни анатомични структури в гърдата е направено чрез създаването на дупки в модела. Контрастното вещество – на йодна основа, разредено до няколко различни концентрации, е поставено в правоъгълни камерки с размери 4.5  $\times$  1.0  $\times$  1.0 cm<sup>3</sup>. (Huang et al., 2008).

Антропоморфен фантом, създаден да провери диагностичната ефективност на изобразяване при използване на две енергии при контрастно-усилената дигитална мамография е разработен от екип от учени от Италия. Фантомът представлява паралелепипед от плексиглас (полиметилметакрилат – PMMA). В запълнената му с восък вътрешност има добавени сфери от PMMA с различни диаметри, както и система от кухини, които могат да бъдат пълнени с различни йодни концентрации (Contillo and Taibi, 2018).

Компанията CIRS Inc е направила прототип на фантом за качествен контрол при КУСМ със следните характеристики: целият фантом е с дебелина 55 mm, съответстваща на средната дебелина на компресирана гърда. Състои се от пет части – плочи, всяка с дебелина 10 mm. Горната и долната плочи имат заоблени краища и са изработени от материал, еквивалентен на мастната тъкан, имащ за цел да имитира подкожната мазнина. Две от другите плочи са изработени от материал, съответно еквивалентен на мастната и жлезистата тъкан. Основата плоча е

изработена от материал, еквивалентен на 50% мастна тъкан и 50% жлезиста тъкан. Две групи от по четири цилиндъра с диаметър 10 mm, изработени от същият основен материал, към който е добавен и йодиран компонент, са включени в тази плочка. За да се получи цялостният вид на фантома всички плочки трябва да се подредят една върху друга, като плочката изработена от 100% еквивалент на жлезиста тъкан се позиционира в центъра, за да имитира жлезиста лезия (Фигура 3.1), (R. Klausz, M. Rouxel, X. Mancardi, A.-K. Carton, 2018).

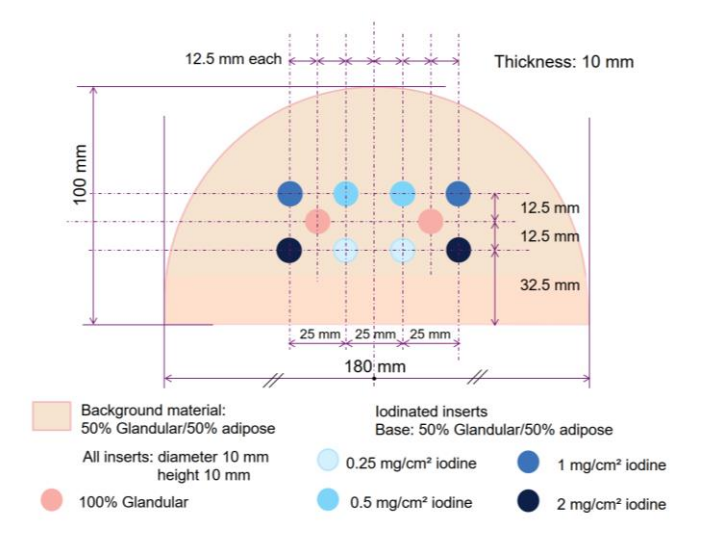

**Фигура 3.1.** Изглед на плочата с йодните вложки. Copyright: Фигура 1 от R. Klausz, M. Rouxel, X. Mancardi, A.-K. Carton, 2018

#### **Компютърни модели**

С цел да се спестят средства и време, се използват компютърни техники при проектирането на моделите на млечна жлеза. В следващия параграф са представени два от найпопулярните математически модели на млечна жлеза (Bliznakova, 2020).

### **UPenn антропоморфен модел на гърдата**

През 2002 г. изследователска група от университета в Пенсилавания представя първия антропоморфен компютърен модел на гърда, реализиран чрез моделиране на две елипсоидни области от едромащабни тъканни елементи: предимно мастна тъкан (AT) и фиброгландуларна тъкан (FGT) (Bakic et al., 2002 a), (Bakic et al., 2002-b). В тези области са представени както мастните отделения, така и дукталното разпределение, което е математически моделирано от реалистично разпределени средномащабни фантомни елементи: форма, лобули и симулирано дуктално дърво. Моделът на дукталната мрежа се реализира чрез матрици за разклоняване, които описват моделите на разклоняване на дървовидни структури (Bakic et al., 2003). Първата софтуерна версия на фантома не показва достатъчно реалистични резултати по отношение на лигаментите на Купър и разпределението на мастната тъкан, поради което е създадена и втора версия на фантома. На Фигура 3.2 е показано сравнението между две секции от двете версии на софтуерния фантом UPenn.

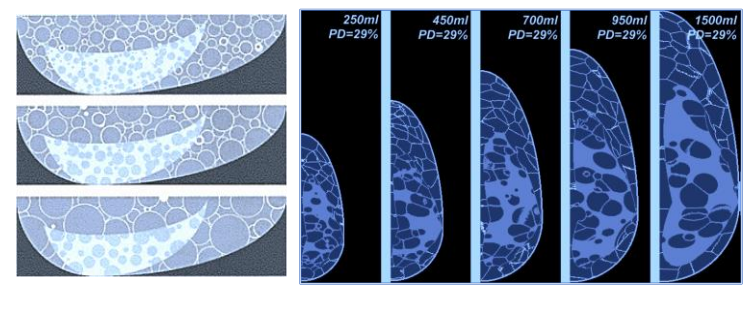

а б

**Фигура 3.2.** Секции на модела на гърда с различни по размер тъканни елементи: (a) софтуерен фантом от 2002 г., източник: Bakic et al., 2002a; (б) софтуерен фантом от 2011 г., Bakic, Zhang and Maidment, 2011

### **Антропоморфен модел на гърдата UPatras**

Изследователска група от университета в Патра е разработила антропоморфен модел на гърдата, който представя сложна съвкупност от формата на гърдата, дукталната система, лигаментите на Купър, структура на тъканта и аномалии, както е показано на Фигура 3.3 (Bliznakova et al., 2003). Процесът по създаване на компютърен модел на млечна жлеза започва с моделиране на външната форма на гърдата. Това означава да се определи размера и формата, като това се реализира с помощта на комбинация от две основни 3D геометрични фигури: удължен полуелипсоид и удължен полухиперболоид. Дукталната мрежа се симулира с помощта на мрежа от цилиндри, подредени вероятностно в гърдата като клони, в дървовидна подредба, започваща от зърното и ограничена от външната форма на гърдата. 3D тъканната структура симулира наличието на мастна, фиброзна и съединителна тъкан, както и други видове тъкани без жлези, които не са изрично моделирани. За получаване на реалистично мамографско изображение се прилага алгоритъмът на "случайното ходене", последван от серия от обработка на 3D изображенията. Лигаментите на Купър са моделирани като набор от тънки елипсоидни обвивки, произлизащи от произволно избрани позиции в модела на гърдата. Мастната тъкан е представена от съдържанието на лигаментите на Купър. Гръдният мускул е представен като конусовиден обект, докато аномалиите на гърдите се моделират с кръгли, яйцевидни, удължени или неправилни форми. Модели на несиметрични аномалии в гърдата са създадени или чрез алгоритъма на "случайното ходене" (Hintsala et al., 2009), или въз основа на сегментирани пациентски данни от КТ на гърда (Bliznakova et al., 2019), (Dukov et al., 2019).

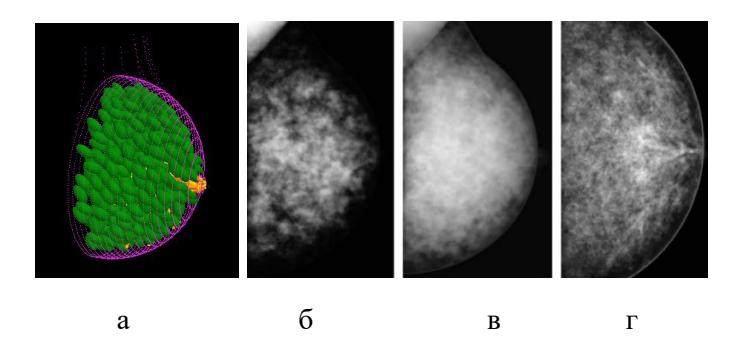

**Фигура 3.3.** Компютърен антропоморфен модел на гърда (а) и (б – г) симулирани рентгенови проекции на модели на млечна жлеза, Copyright: Фигура 5 от K. Bliznakova et al., 2010-a

За да се използват тези модели във виртуални изследвания, свързани с мамография и томосинтеза, е необходимо те да бъдат компресирани, което се реализира чрез специално създаден компютърен алгоритъм за компресия (Zyganitidis, Bliznakova and Pallikarakis, 2007). Компютърните модели и рентгеновите проекции на тези модели се генерират с приложението BreastSimulator (Bliznakova et al., 2012). Това е специално софтуерно приложение, разпространено сред научната общност, комбиниращо гореспоменатите функционалности и е основен инструмент на изследователската група при изследвания и обучения, свързани с рентгенови изображения на гърдата (Bliznakova, 2018). Това приложение се използва за генериране на антропоморфни фантоми на гърда, които бяха успешно оценени за използване при оптимизиране на компютърния томограф на гърдата (Mettivier et al., 2017), (Mettivier et al., 2016).

## ИЗПОЛЗВАНИ МЕТОДИ В ДИСЕРТАЦИОННИЯ ТРУД

За реализирането на практическите задачи на тази дисертация са използвани няколко софтуерни платформи, описани в следните секции.

## **Софтуерно приложение LUCMRFGen**

*LUCMFRGen* е софтуерно приложение, с чиято помощ се създават тримерни компютърни модели на компресирани млечни жлези с различни размери, обем (Фигура 4.1), (Bliznakova, 2017).

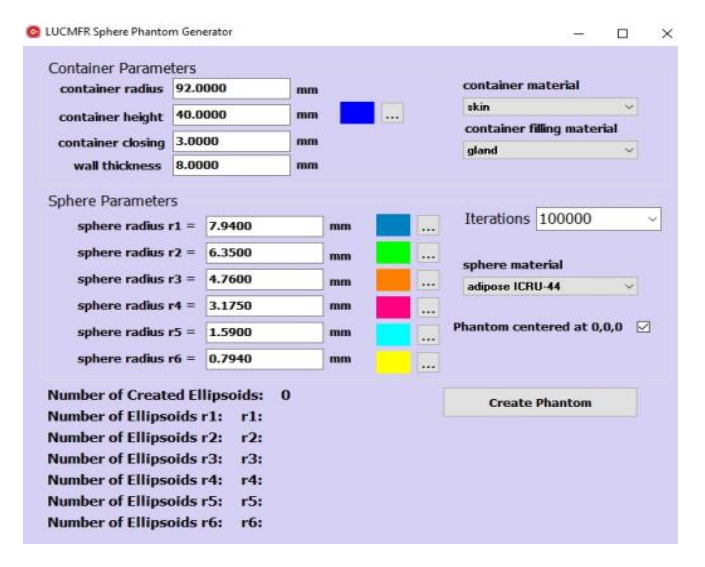

**Фигура 4.1.** Екранна снимка на софтуерната платформа LUCMFRGen при изграждане на модел

### **Софтуерно приложение BreastSimulator**

С помощта на софтуерното приложение *BreastSimulator* може да се генерира компютърен модел на компресирана гърда, съдържаща всички основни компоненти: форма; жлезиста и фиброзна тъкан, системата от млечни канали, лигаментите на Купър, гръдните мускули, кръвоносните съдове, кожа, различни образувания (Фигура 4.2), (K. Bliznakova et al., 2010-b). Всички детайли от модела могат да бъдат зададени с различни стойности.

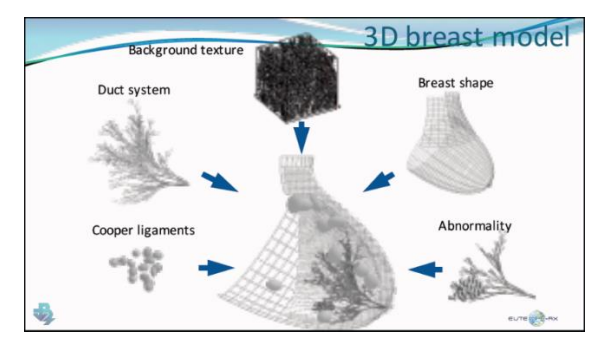

**Фигура 4.2.** Детайли от компютърното моделиране на гърдата

# **Софтуерно приложение XRAYImagingSimulator**

Това е софтуерно приложение, с помощта на което могат да бъдат симулирани 2D и 3D изображения, подобни на тези от образната диагностика (Фигура 4.3, Фигура 4.4).

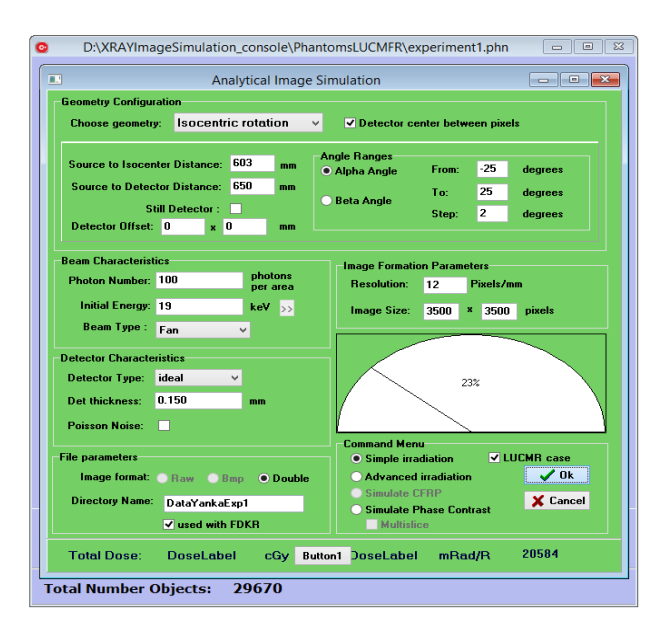

**Фигура 4.3.** Изглед от XRAYImagingSimulator за генериране на планарни изображения в мамографията и томосинтезата

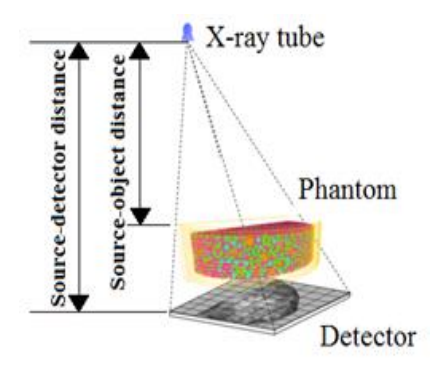

**Фигура 4.4.** Моделиране на рентгeново изображение

### **Софтуерно приложение FDKR**

Софтуерното приложение FDKR позволява реконструиране на томографски изображения, генерирани при томосинтеза или КТ (Фигура 4.5), (Buliev, 2011). Използва се FDK алгоритъм (кръгова сканираща траектория), който предполага едномерно филтриране на проекциите с помощта на високочестотен филтър с линейно увеличаваща се честотна характеристика – Ramp филтър (Feldkamp, Davis and Kress, 1984).

| <b>FDKR</b><br>About<br>File                                                    |                                                                                                    |                                                                                                    |                          |                           |                                                                                                    |  |                       |  |                          |
|---------------------------------------------------------------------------------|----------------------------------------------------------------------------------------------------|----------------------------------------------------------------------------------------------------|--------------------------|---------------------------|----------------------------------------------------------------------------------------------------|--|-----------------------|--|--------------------------|
| Monitor<br>MonitorSelector<br>● Projections<br>◯ Gantry Geometry                | Signal Range:<br>$+0.0 + 00$<br>Min.:<br>$+7.1e+00$<br>Max.:<br>Signal Window<br>C Automatic<br>$\bigcirc$ User<br>User Window<br><b>Width</b><br>100%<br>$\epsilon$<br>$\rightarrow$<br>50%<br>Center<br>$\overline{\epsilon}$<br>$\overline{\phantom{1}}$<br>Window Range:<br>$+0.0 + 00$<br>Min.:<br>$+7.1e+00$<br>Max: | <b>Projection Filtering</b><br>Ramp<br>Filter Type:<br>$\checkmark$<br><b>Cone-beam CT Beconstruction</b><br>Source<br>□ Detailed Monitoring<br>Start Profile: $\epsilon$<br>End Profile: c<br>Central Slice Position [mm]:<br>$x=0$<br>$\epsilon$<br>$\rightarrow$<br>$v=0$<br>$\rightarrow$<br>$\epsilon$<br>$2 - 4$<br>$\overline{ }$<br>$\epsilon$<br><b>Slices Orientation [deg]:</b><br>$\sim$ $\sigma$ =0<br>$\epsilon$<br>$e = 0$<br>$\overline{\phantom{a}}$<br>$\epsilon$<br>$\rightarrow$ $w=0$<br>$\epsilon$<br>Presets |                          |                           | Start<br>○ Filt. Projections<br>● Projections √ LI<br>$>$ No.: 1<br>Angle: -25.0<br>> No.26<br>Angle: +25.0<br>Slices Dimensions fmml:<br>$w=210.0$<br>$\rightarrow$<br>$\epsilon$<br>$h = 2100$<br>$\rightarrow$<br>$\epsilon$<br>$> d=1.0$<br>$\epsilon$<br>Slice Dimensions [pixels]:<br>$nw = 1024$<br>$\epsilon$<br>$nh = 1024$<br>$\epsilon$<br>$nd=1$<br>$\epsilon$<br>$\overline{ }$<br>Equal Pixel/Voxel Size |  |                       |  |                          |
| ◯ Filtered Projections<br>$\bigcirc$ Slices<br>$\epsilon$<br>Projection No.: 26 | C Current Process<br>$\bigcap$ Off<br>$\overline{\phantom{a}}$<br>Angle: +25.0                                                                                                    | True Bitmap                                                                                                    | ○ Coronar<br>Reconstruct | Custom<br>Slice Progress: | Volume Progress:                                                                                                    |  | Volume Reconstruction |  |                          |
| Status:<br>Path:<br>File Names:<br>Angle File:                                  | <b>'C:VEDKBNLUCMER'</b><br>'real0.flt''real25.flt'<br>'C:VFDKRNLUCMFRVANGLES.TXT'                                                                                                    |                                                                                                    |                          |                           |                                                                                                    |  |                       |  | $\overline{\phantom{a}}$ |

**Фигура 4.5.** Софтуерно приложение FDKR за реконструиране на изображенията

### **Софтуерно приложение Quality platform**

Софтуерното приложение *QualityPlatform* (фиг.4.6) се използва за изчисляване на редица описатели, извлечени от рентгеновите изображения, като например фрактален размер, характеристики на честотен анализ, статистики от първи и втори ред (Marinov et al., 2021). Тези описатели могат да се извличат както от пациентски, така и от симулирани мамографски изображения. В дисертацията се използват четири вида
описатели, които са извлечени със софтуера от пациентски и симулирани изображения.

Куртозисът измерва вида на края на разпределението на хистограмата спрямо нормалното разпределение на получените резултати.

Скюнесът измерва асиметрията на получената хистограма на разпределението на вероятностите на произволна променлива с реална стойност спрямо нейната средна стойност.

Фракталният анализ на изображението корелира с неравността на изследваните области на интерес, т.е. това е параметър показващ вероятностен нисък или висок риск от развитие рак на гърдата (Marinov et al., 2021).

Спектърът на мощността e мярка за структурата на тъканта или анатомичната представеност.

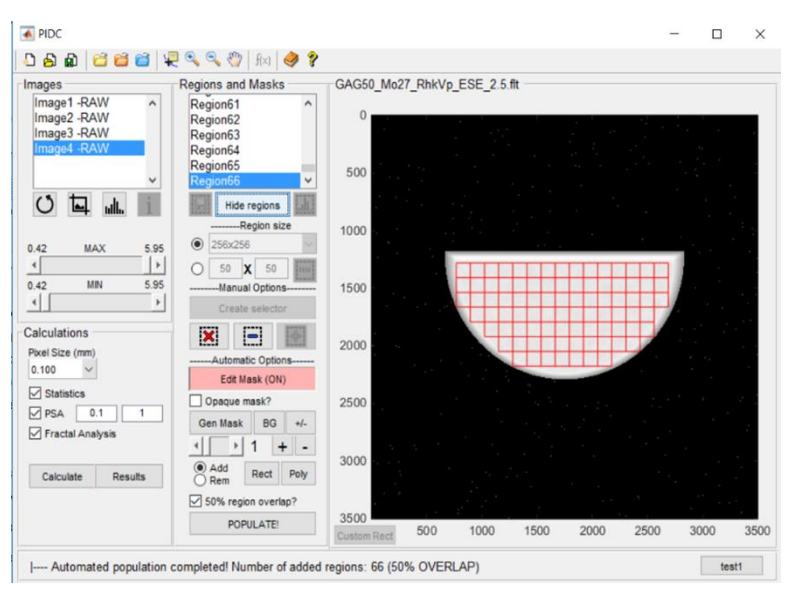

**Фигура 4.6.** Екранна снимка от софтуерния инструмент за извличане на характеристика на изображението

# РАЗРАБОТВАНЕ И ИЗПОЛЗВАНЕ НА КОМПЮТЪРНИ МОДЕЛИ НА МЛЕЧНА ЖЛЕЗА ЗА ТОМОСИНТЕЗА

### **Въведение**

Физичните и компютърните фантоми са изключително важни за оптимизацията на рентгеновата апаратура, използвана за образната диагностика. Важно е тези фантоми да представят характеристиките на млечната жлеза максимално точно, както и да могат да бъдат използвани при всички фази, които се изпълняват при действителното изследване. В повечето случаи, физичните фантоми на гърда се правят от хомогенна смес, което може да доведе до не толкова реалистично планарно и триизмерно представяне на полученото изображение. Много групи разработват триизмерни фантоми (Bakic et al., 2002-a), (Bakic et al., 2002-b), (Bakic et al., 2003), (Bliznakova et al., 2003), (Li et al., 2009), (Lau et al., 2012), (Carton et al., 2011), (Kiarashi et al., 2015), (Park et al., 2010), (B. Chen et al., 2011), (Pokrajac, Maidment and Bakic, 2012), но представянето и вмъкването на модели на лезии във физическите фантоми все още е предизвикателство, а и самите физични фантоми са скъпи.

Софтуерните модели, за разлика от физичните, дават възможност за прецизно, детайлно моделиране на млечната жлеза и нейните структури, не са толкова финансово зависими и могат да бъдат използвани различни вариации на материалите за тяхната направа.

Физичен фантом на гърда е представен от L Cockmartin et al. (Cockmartin, Marshall and Bosmans, 2012), който е базиран на модела на Gang et al. (Gang et al., 2010) и се използва за сравнение между конвенционална мамография и томосинтеза за засичане на анормални находки в гърдата (Фигура 5.1).

**Целите на това изследване** са да се (а) извърши подробна валидация на софтуерното приложение LUCMFRGen с цел генериране на компресирани модели на млечна жлеза,

подобни на физичния модел на Cockmartin et al. (Cockmartin, Marshall and Bosmans, 2012), и  $(6)$  да се генерират различни модели на компресирана гърда, съставени от различни материали и да се сравни тяхното евентуално приложение в мамографията и томосинтезата.

## **Създаване на компютърни модели**

Физичният фантом на компресирана гърда, направен от L Cockmartin et al. (Cockmartin, Marshall and Bosmans, 2012), представлява акрилен полуцилиндричен контейнер с дебелина 48 mm и 200 mm диаметър, отговарящ на компресирана гърда с дебелина 60 mm (Cockmartin et al., 2017). Акрилни сфери с шест различни диаметъра – 15.88 mm, 12.70 mm, 9.52 mm, 6.35 mm, 3.18 mm и 1.85 mm, запълват вътрешността на контейнера. Този физичен фантом е прототип и е предназначен за тестване и оптимизация на планарна мамография и триизмерна томосинтеза [\(Фигура 5.1](#page-38-0)).

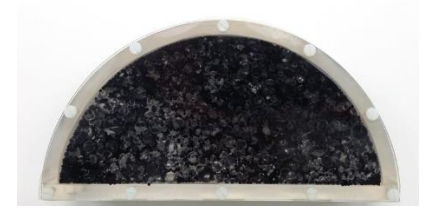

<span id="page-38-0"></span>**Фигура 5.1.** Снимка на физичен фантом на гърда, пълен с вода

Създадени са два такива физични модела – единият е запълнен с въздух, докато другият – с вода, материал, чийто свойства при облъчване с рентгенови лъчи са подобни на свойствата, които проявява млечната жлеза. Експерименталните рентгенови изображения, получени от физичния фантом, чиято вътрешност е запълнена с вода, показват сходство с изображенията, получени от мамографията на реални пациенти.

За целта на това изследване, с помощта на софтуерното приложение *LUCMFRGen*, са създадени четири компютърни фантома с еднакви размери, но с различно съдържание, обобщени в [Таблица 5.1](#page-39-0).

<span id="page-39-0"></span>**Таблица 5.1.** Описание на създадените компютърни фантоми с помощта на софтуерното приложение LUCMFRGen

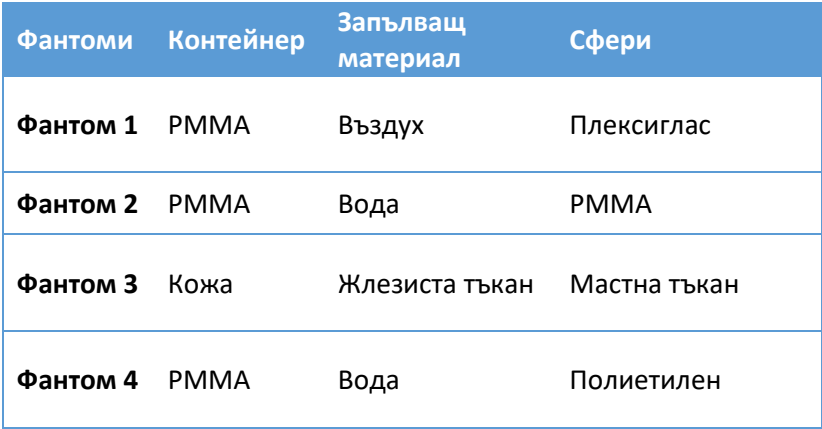

За получаването на компютърните модели са използвани следните параметри: Радиус на контейнера – 92 mm, височина – 40 mm, дебелина на стената - 8 mm, отвор, предвиден за пълнене на фантома – 3 mm. Сферите на различните фантоми са описани в таблица 5.2.

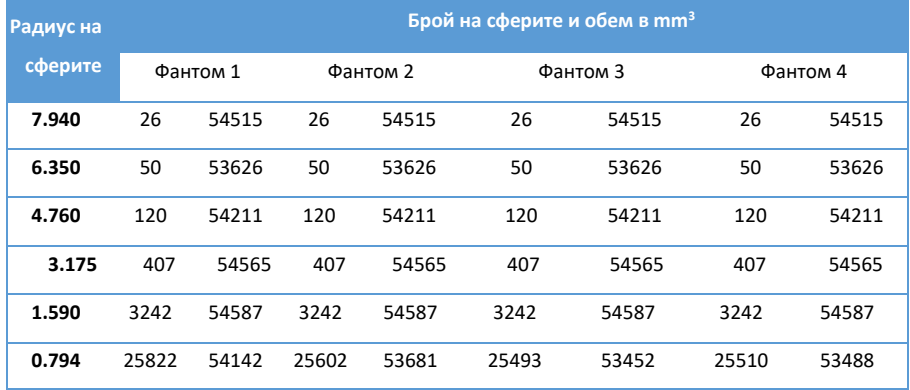

**Таблица 5.2.** Описание на сферите съдържащи се в различните фантоми

Екранна снимка от модула за изобразяване на модел на *Фантом 1* е показан на Фигура 5.2.

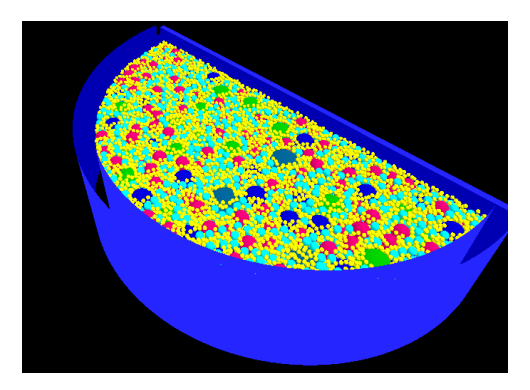

**Фигура 5.2.** Компютърен модел на компресирана гърда, създадена с LUCMFRGen софтуера

Материалите, използвани за моделиране на отделните части на фантомите са: полиметилметакрилат (PMMA), полиетилен, вода, жлезиста и мастна тъкан, кожа и въздух.

# **Генериране на рентгенови изображения от компютърните модели на компресирана гърда**

За представяне процеса на мамография е използвана Системата Siemens Mammomat Inspiration system (Erlangen, Germany), като получените проекции имат следните данни: 2800 пиксела x 3518 пиксела и резолюция 85 µm (Фиг. 5.3).

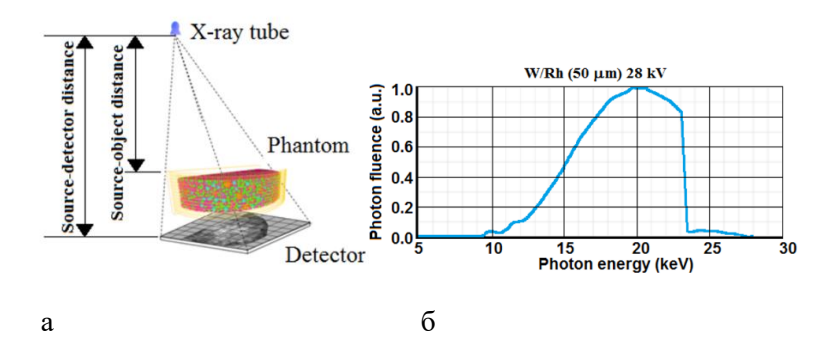

**Фигура 5.3.** Моделиране и симулиране на рентгенови изображения: (а) моделирана геометрия за получаване на проекцията и (б) моделиране на енергийния спектър

Разстоянията между източника на лъчение и панела за компресиране на гърдата и от източника на лъчение до детектора са 633 mm и 650 mm, съответно.

С помощта на специално разработения софтуер *XRAYImagingSimulator* бяха получени планарните рентгенови проекции за рентгенов сноп с енергия 28 kVp и комбинация W/Rh на анодния филтър. Симулационният модел на насочения сноп рентгенови лъчи от източника на лъчение до фантома се основава на закона на Буге-Ламбер-Беер. Разсеяното лъчение не е взето под внимание, а при получените изображения е добавен шум. При томосинтезата, падащата въздушната керма на повърхността на гърдата е 7.4 mGy, докато при планарната мамография – 4 mGy. За пресмятане на преминалите фотони се използва формулата:

$$
K = \left[\frac{\mu_{en}}{\rho}\right]_{air} \cdot E \cdot \Phi \tag{5.1}
$$

където **K** е падащата въздушна керма, **E** е енергията на падащите фотони, Ф са преминалите фотони и  $\left[\frac{\mu_{en}}{2}\right]$  $\frac{\pi}{\rho}$ air е масов коефициент на отслабване. Рентгеновите изображения на Фантом 1 и Фантом 2 са направени и по двата метода – планарен (краниокаудиална) и томосинтеза. Томосинтезата е направена с 25 проекции (Sechopoulos, 2013-a, 2013-b).

#### **Реконструкция на тримерни изображения**

Тримерните изображения бяха реконструирани с *FDKR* софтуера (Buliev, 2011). Реконструирани са три области на интерес, включително централната част, с размер на пиксела 85 μm х 85 μm, с дебелина на срезовете 1 mm. Използвани са и двата алгоритъма за обратна проекция – чист високочестотен Ramp филтър и персонализираната версия на Ramp филтъра.

## **Оценка на симулираните рентгенови изображения**

Симулираните рентгенови изображения са оценени с помощта на софтуерното приложение *Quality Platform*, предназначено да извлича параметрите, характеризиращи изображението. В този случай размерът на пикселите е 85 μm, а размерът на регионите от интерес е 200 пиксела х 200 пиксела, което води до създаване на 193 региона, за които е извършено пресмятане (Фигура 5.4).

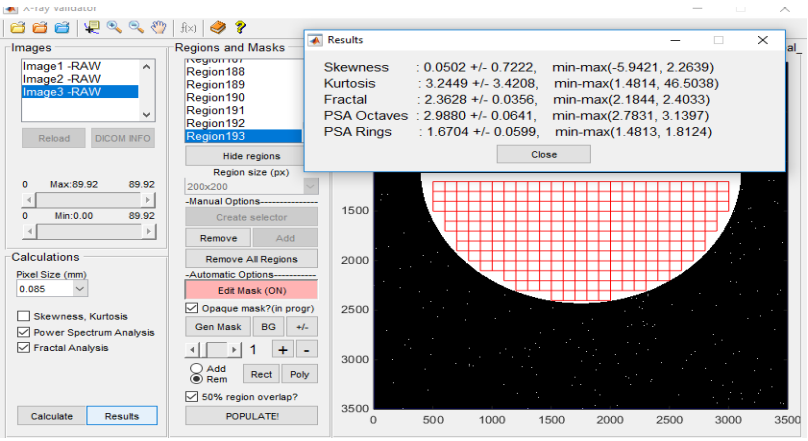

**Фигура 5.4.** Снимка от интерфейса на софтуерната Quality platform, при извършване на районирането и пресмятането

## **Резултати**

Валидирането на получените резултати включва визуално и количествено сравнение на получените при 2D и томосинтезата реални и симулирани изображения за *Фантом 1* и *Фантом 2*. Планарните и реконструираните томографски изображения на другите два компютърни фантома също са представени и количествено оценени като сравнение с предходните.

## **Сравнение на симулираните и експериментално получени планарни изображения**

Сравнения между симулираните и експерименталните планарни изображения на конфигурацията на *Фантом 1*, състоящ се от PMMA сфери и въздух за запълващ материал на самият фантом, и *Фантом 2*, съставен от PMMA сфери и вода за запълващ материал на самият фантом, са показани на Фигура 5.5.

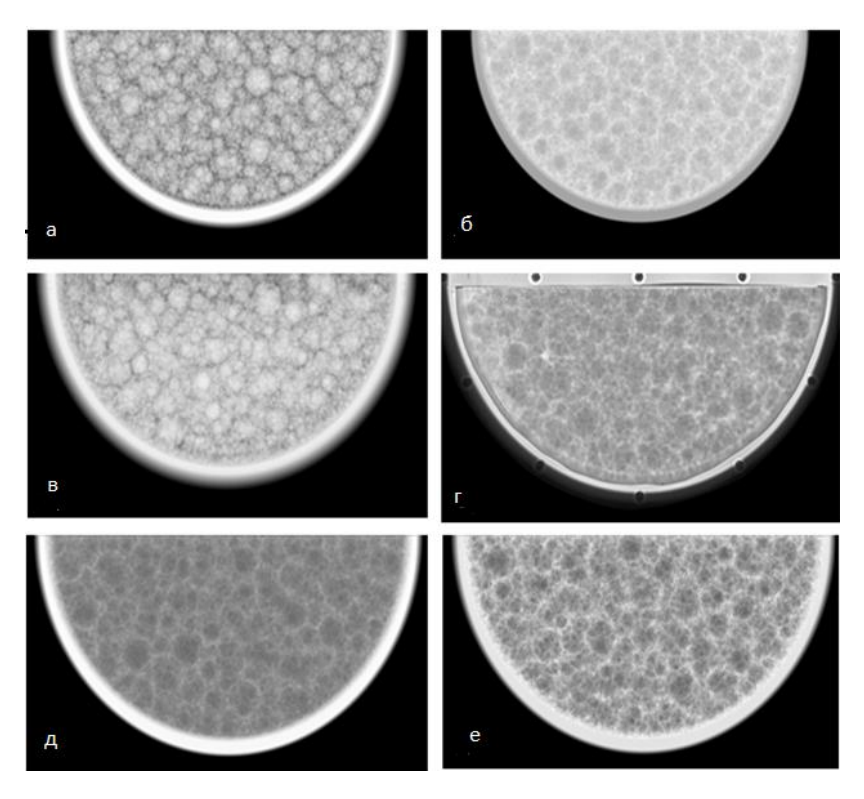

**Фигура 5.5.** Сравнение на симулираните (на първи ред) и експериментално получени планарни изображения (на втори ред) на (а, в) Фантом 1 – изработен от PMMA със запълващ материал въздух, и (б, г) Фантом 2 – изработен от PMMA със запълващ материал вода. Симулирани мамографски изображения на фантом на гърда, съставен от жлезиста тъкан (Фантом 3) и вода (Фантом 4) за основен елемент на сферите, представени на изображения (д) и (е) съответно

Резултатите, получени от симулираните и експерименталните изображения, са обобщени в Таблица 5.4.

**Таблица 5.4.** Количествена оценка на симулираните и експериментални мамографски изображения

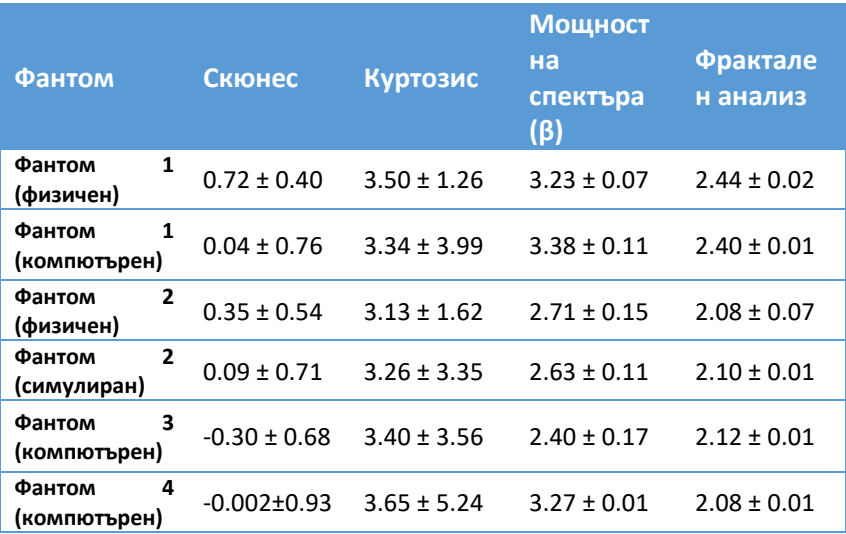

Изображенията на Фигура 5.5-а-в са получени от фантомите, в които запълващият материал е въздух, докато изображенията на Фигура 5.5-б-г са получени от фантомите, чийто запълващ материал е водата. Визуално се наблюдава много добро съответствие между симулирани и експериментално получени изображения за двете фантомни конфигурации. Това заключение се подкрепя и близките резултати, получени от експерименталните и симулираните изображения. Фигура 5.5-д-е представят симулирани планарни изображения от *Фантом 3* и *Фантом 4*, доближаващи се до полученото изображение от *Фантом 2,* чийто запълващ материал е вода. Сравнението на получените резултати от изображенията на *Фантом 3* и *Фантом 4* показват, че фантомът, чиито характеристики са най-близки до характеристиките,

получени от изображение на реалната гърда (*Фантом 3*), представя стойности близки до тези, получени от *Фантом 2* (PMMA – вода).

Количествената оценка на *Фантом 4* показва, че фантом, чиято основа е изработена от РММА, включените вътре сфери – от полиетилен, а запълващият материал е вода, също е добър кандидат за направата на физически фантом на гърда. Повисоките стойности, получени при изчисление на грешката на параметъра куртозис, се дължат на присъствието на различни структури, репрезентиращи млечната жлеза в регионите, които изчисляваме.

#### **Валидиране на компютърния фантом в режим томосинтеза**

Сравнението между 3D изображенията, получени от симулирани и експериментални проекционни изображения, е показано на Фигура 5.6.

Паралелното сравнение на 3D изображения на *Фантом 1* (PMMA сфери и запълващ материал въздуха, Фигура 5.6-а-с, и *Фантом 2* (PMMA сфери и запълващ материал вода, Фигура 5.6-б-д, показва отлично визуално съответствие между симулирани и експериментално получени изображения. Наблюдаваното замъгляване в изображенията е очаквано и се дължи главно на (1) ограничената възможност на ъгъла на сканиращата арка, използван при томосинтезата, и (2) поради конусовидния тип на рентгеновия лъч.

Визуалното сравнение показва еднаквост между компютърните и физични фантоми. Експерименталните томограми изглеждат по-замъглени в сравнение със симулираните поради факта, че при моделирането на рентгеновите изображения модулационно предавателната функция на детектора не е взета под внимание при изследването.

Количествената оценка на характеристиките на томографските изображения са систематизирани в Таблица 5.6.

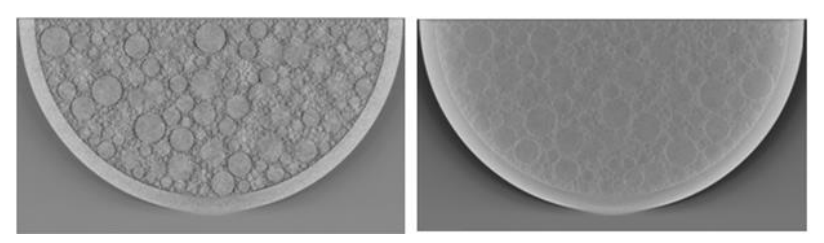

а б

в г

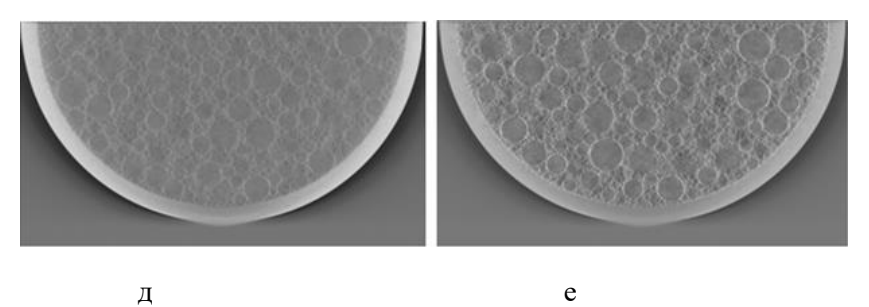

**Фигура 5.6.** Сравнение на реконструирани изображения от симулирани (на първи ред) и експериментално получени планарни изображения (на втори ред) на (а, в) Фантом 1, изработен от PMMA със запълващ материал въздух, и (б, г) Фантом 2, изработен от PMMA със запълващ материал вода. За целите на сравнението – симулирани мамографски изображения

на фантом на гърдата, съставен от (д) Фантом 3, изграждащ елемент кожа, и (е) Фантом 4 (полиетиленови сфери)

**Таблица 5.5.** Количествена оценка на получените томографски изображения от симулираните и експерименталните изображения

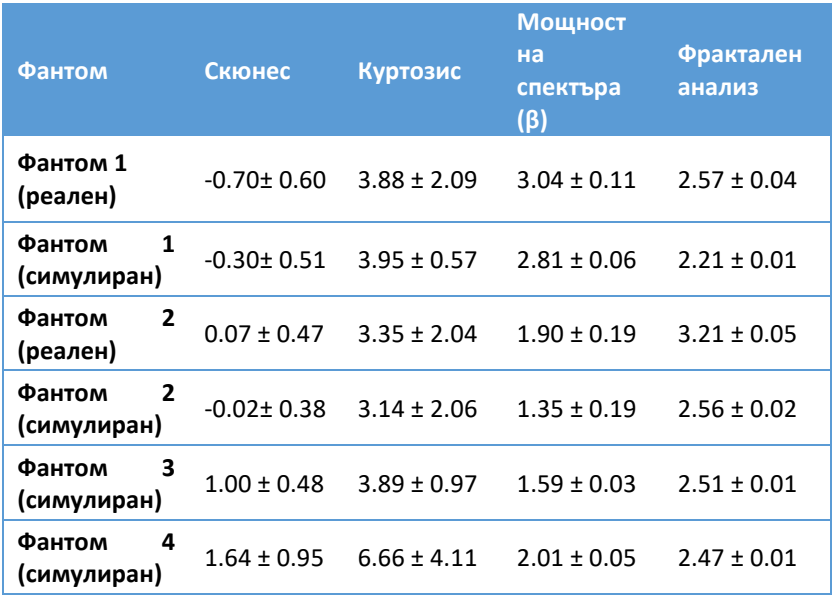

Сравнението на стойностите за **β** параметъра между 2D и 3D изображенията (таблици 5.4 и 5.5) показва по-ниски стойности на **β** параметъра за 2D изображенията. Това се съобщава и от други автори при сравнение на реални и симулирани данни по време на техните изследвания (Cockmartin et al., 2014), (Cockmartin, Bosmans and Marshall, 2013). Резултатите от 2D мамографията на фракталния анализ показват отлична корелация между симулирани и експериментално получени резултати. Това се дължи на големия фотонен поток, използван за получаване на едно планарно изображение при мамографията. По време на томосинтезата, от друга страна, за

получаването на 25-те томографски изображения се използва два пъти по-голяма обща експозиция в сравнение с използваната при 2D изображенията, т.е. потокът фотони, формиращ проекцията, тук е по-малък. Това означава по-голям шум в изображението, което води до по-висок резултата от фракталния анализ. В детектора има и други източници на шум (които не са симулирани в нашето изследване), които също водят до повисоки стойности на резултата, получен от фракталния анализ. В нашето изследване детекторът има почти идеални свойства, което означава по-малко шум в полученото изображение, което пък рефлектира в ниски стойности при фракталния анализ на симулираните изображение в сравнение с резултатите от фракталния анализ на реалните такива. И накрая, резултатите на скюнес и куртозис дават добра взаимозависимост както за 2D, така и за 3D изображенията.

Резултатите от експеримента бяха сравнени с резултатите, демонстрирани от т.нар. UPenn софтуерен фантом на гърда (Bakic P.R., Carton Ann-Katherine, Reiser I., Maidment A.D.A., 2010). Установи се , че стойностите на **β** параметъра за Фантом 2, наподобяващ изключително добре изображението получено при реална мамограма, са подобни на тези, докладвани от Bakic et al. (Bakic P.R., Carton Ann-Katherine, Reiser I., Maidment A.D.A., 2010), получени при оценка на UPenn софтуерния фантом. Авторите съобщават за средна стойност на **β** параметъра от 2.65 (изчисляват **2β**, което съответства на 1.325 за **β**) за 450 ml фантоми и 2.62 (съответстващи на 1.31 само за **β**) за 1500 ml фантоми. Както и в нашето изследване, авторите не са взели под внимание квантов или детекторен шум, както и съответното влошаване качеството на изображението в резултат на работата на детектора.

По-ниски стойности за **β** параметъра на симулираните изображения в сравнение с реалните такива са получени за 3D изображенията. Това може да се дължи на вече споменатия факт, че рентгеновите лъчи не са симулирани в детектора.

На база резултатите можем да обобщим, че както софтуерният фантом, така и модулът за симулиране на дадено изображение, са моделирани достатъчно прецизно, за да може да се получи толкова добро визуално съвпадение между симулираните и реалните изображения. По-нататъшните усилия са съсредоточени върху симулацията на рентгеновото изображение чрез използване на техниката Монте Карло, с чиято помощ да можем да репрезентираме процеса на разсейване на лъчението достатъчно точно.

Тъй като броят на генерираните сфери е около 29 000, използването на Монте Карло техниката може да не е найдобрият избор за симулиране на преминаването на рентгеновите лъчи, тъй като наличният симулатор в Монте Карло може да симулира само серийни събития (K Bliznakova et al., 2010). Симулациите, докладвани в литературата, засягат компютърни фантоми, съставени от много по-малък брой обекти. Нашият фантом трябва да бъде преобразуван, за да може да бъде използвана техниката Монте Карло, което вече е планирано да бъде направено като следваща стъпка.

Веднъж потвърден, този софтуерен инструмент може да се използва за проектиране и оценка на по-сложни изображения. Тестването и оценяването на различни варианти за получаване на тази техника на изобразяване спестява време и е рентабилно, особено преди реална практическа работа. Резултатите, получени от софтуерните фантоми, могат да бъдат полезни за оптимизиране на планираната експериментална работа преди нейното реализиране.

#### **Заключение**

Представихме резултатите, получени с помощта на софтуерен фантом на гърда, репрезентиращ изключително точно структурата (форма, размери и съдържание) и характеристиките на рентгеновото изображение на съответния реален физичен фантом. Количественото и субективното сравнение между реалните и симулираните планарни и томографски изображения от фантомите показват много добра корелация. Нещо повече, допълнителните софтуерни фантоми със сфери, чийто изграждащ материал е мастна тъкан (*Фантом 3*) и полиетилен (*Фантом 4*), показаха много близки количествено и визуално резултати от изображенията до тези на *Фантом 2*, при който запълващият материал е вода. Изчислените стойности за β параметъра и на фракталния анализ в случай на 3D изображения са по-високи за реални изображения в сравнение със симулираните, тъй като не всички характеристики на използваната за облъчване техника бяха симулирани. Това е обект на последващо изследване. Използването на софтуерната платформа е предвидено за разработването и изследването на по-реалистичен физически фантом на гърдата с цел усъвършенстване техниките за нейното изобразяване.

# **ВЛИЯНИЕ НА МАМОГРАФСКИТЕ СПЕКТРИ И ХАРАКТЕРИСТИКА НА КОМПЮТЪРНИТЕ МОДЕЛИ НА МЛЕЧНА ЖЛЕЗА ВЪРХУ ХАРАКТЕРИСТИКИТЕ НА МАМОГРАФСКИТЕ ИЗОБРАЖЕНИЯ**

#### **Въведение**

Ракът на гърдата е заболяване, което е лечимо, ако се открие навреме. Плътността на гърдата е важен параметър за качеството на изображението, получено от изследването, тъй като по-голямата плътност на млечната жлеза може както да скрие раковото образувание, така и да понижи чувствителността на самото изследване (Schulz-Wendtland et al., 2009), (AL Mousa et al., 2014). За по-големи и/или по-плътни гърди е необходим рентгенов лъч с по-висока енергия, за да се постигне адекватно проникване в тъканта (American College of Radiology, 2017). Следователно оптимизирането на всички мамографски апарати е от съществено значение за ранното откриване на рак на гърдата. За справянето с този проблем биха помогнали компютърните фантоми на млечна жлеза. Клиничните изследвания може да са скъпи и отнемащи време, докато софтуерните фантоми са по-добра алтернатива. Компютърните модели имитират анатомията и формата на женската гърда и се използват при симулация на рентгеново изображение, и генериране на рентгенова проекция (Bliznakova, 2020).

Целта на това проучване е да се конструират различни по дебелина и съдържание фантоми на млечна жлеза и техните симулирани мамографски изображения чрез използване на специални софтуерни платформи. Да се оцени ефектът на спектъра на падащото лъчение, влиянието му върху фантома, както и да се изследват съответните параметри, калкулирани от получените симулирани изображения.

### **Създаване на компютърен модел на млечна жлеза**

Използвайки фантома, създаден от L Cockmartin et al., който вече е валидиран и с помощта на софтуерната платформа LCMFRGen, са създадени четири компютърни фантома, които имат различни дебелина и състав (Tаблица 6.1).

При **Фантом 1** за изграждаш материал на контейнера е използвана жлезиста тъкан, докато сферите са изградени от мастна тъкан и запълнени със жлезиста тъкан. С тази комбинация на изграждащите материали, но с различна дебелина – 50 mm и 60 mm, са направени два фантома. Диаметърът на сферите, изкорпорирани във фантома, има следните стойности: 7.94 mm, 6.35 mm, 4.76 mm, 3.175 mm, 1.59 mm и 0.79 mm, като броят им във вътрешността на създадения компютърен фантом е 37854 за фантома с дебелина 50 mm и 44926 за фантома с дебелина 60 mm. При **Фантом 2** контейнерът и сферите са изградени от жлезиста тъкан, докато за запълващ материал на сферите е използвана мастна тъкан. Отново имаме две различни дебелини на фантома с това елементно разпределение. Броят на генерираните сфери в моделираните софтуерни фантоми е 37 534 при дебелина на фантома 50 mm и 45 425 за фантома с дебелина 60 mm.

# **Таблица 6.1.** Описание на компютърните фантоми, получени с помощта на софтуерната платформа LUCMFRGen software tool

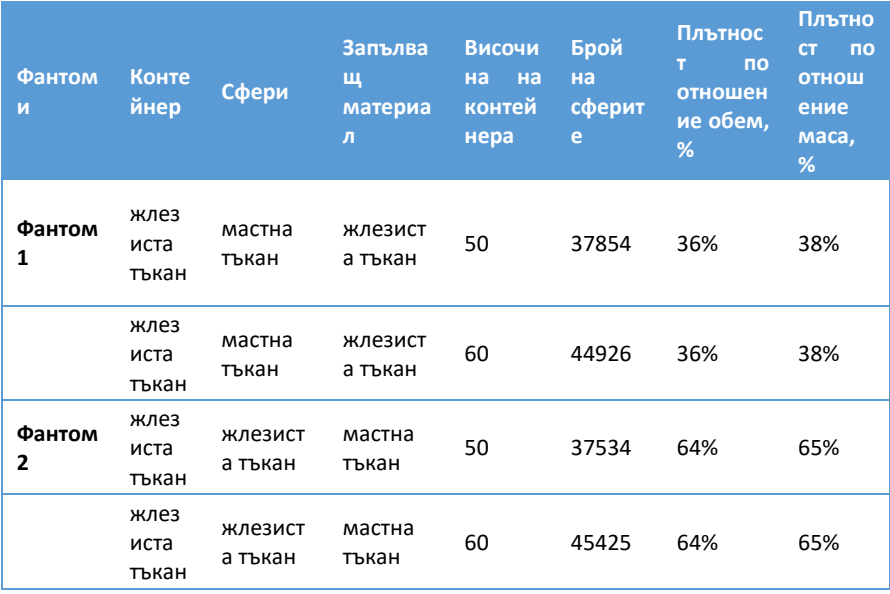

Фантом 1 е показан на Фигура 6.1. Плътностите на създадените модели на гърда са пресметнати с помощта на следните уравнения:

*Breast Density by volume,*  $\% =$ Volume of gland, cm<sup>3</sup> Volume of gland+Volume of adipose, $cm^3 * 100$  [6.1]

*Breast Density by mass,*  $\% = \frac{Mass\ of\ gland, g}{Mass\ of\ gland+Mass\ of\ adipose} * 100$ 

[6.2]

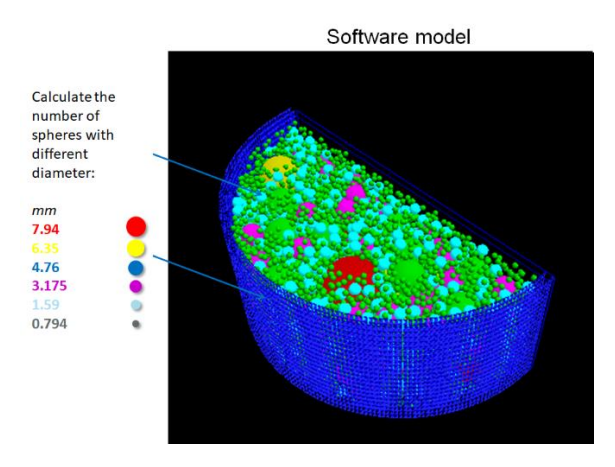

**Фигура 6.1.** Визуализация на Фантом 1

## **Генериране на мамографски изображения**

С помощта на софтуерната платформа *XRAYImagingSimulator* са получени планарните рентгенови проекции, като в настоящото изследване се използва модулът за аналитично формиране на рентгеново изображение, като разстоянията от източник до изоцентър и от източника до детектора са съответно 600 mm и 660 mm. Разделителната способност на детектора е 10 пиксела/mm, докато размерът на изображението е 3500 x 3500 пиксела. За генерирането на изображенията, осем мамографски рентгенови спектъра са моделирани и показани на Фигура 6.2: Mo 25, Mo / Rh 27, Mo 27, Mo / Rh 28, Mo 30, Rh / Rh 29, Rh 30, Rh / Rh 31. За тази цел е разработен компютърен код на Матлаб за получаването на тези спектри, като всеки фантом беше облъчен с всеки спектър.

Симулираните рентгенови спектри и техните средни енергии са представени в Таблица 6.2.

**Таблица 6.2.** Симулираните рентгенови спектри и техните средни енергии

|            |       |      |       |       | Cne Mo/Mo Mo/Rh Mo/Mo Mo/Rh Mo/Mo Rh/Rh Rh/Rh Rh/Rh         |       |       |       |
|------------|-------|------|-------|-------|-------------------------------------------------------------|-------|-------|-------|
|            |       |      |       |       | кть 25 kVp 27 kVp 27 kVp 28 kVp 30 kVp 29 kVp 30 kVp 31 kVp |       |       |       |
| <b>p</b>   |       |      |       |       |                                                             |       |       |       |
| <b>EkV</b> | 15.95 | 16.2 | 16.37 | 16.41 | 16.93                                                       | 18.28 | 18.52 | 18.75 |

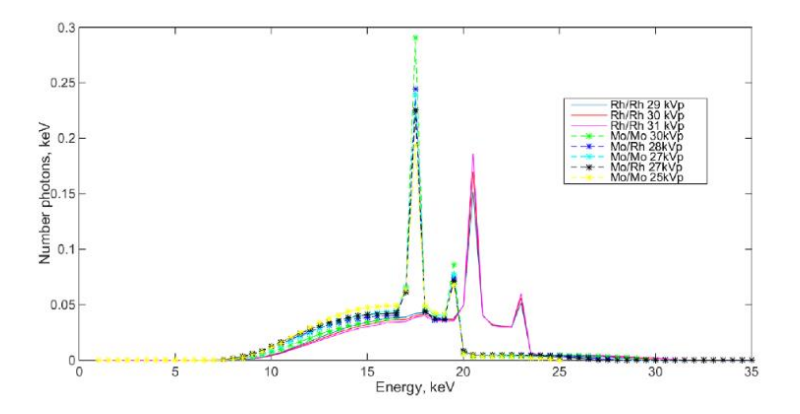

**Фигура 6.2.** Моделирани рентгенови мамографски спектри, използвани в изследването

Фотонният шум към всяка една проекция се добавя за различни ESE (Entrance surface exposure) 2.5 mGy, 3 mGy и 3.4 mGy.

Изчисленията на съответните параметри от симулираните фантоми са направени с помощта на Quality platform.

#### **Резултати и дискусия**

На Фигура 6.3 са показани симулирани рентгенови изображения на фантомите с различна елементно съдържание, но една и съща дебелина – 50 mm.

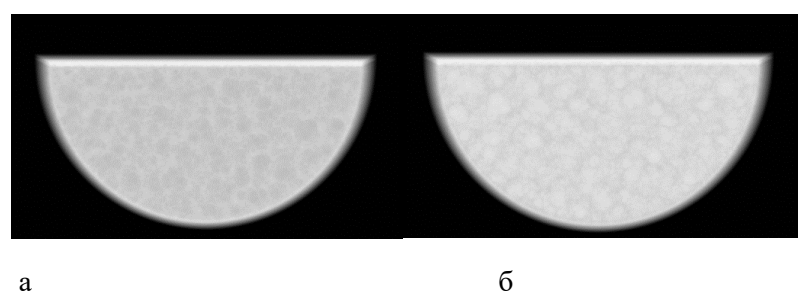

**Фигура 6.3.** Симулирани рентгенови изображения на (a) GAG50 фантом и (б) GGA50 фантом със спектър Mo25kVp

## **Влияние на материалите, използвани за направата на фантомите**

Резултати на изследваните параметри от представянето на различните видове материал, използван за моделирането на компютърните фантомите на млечна жлеза, е показано на Фигура 6.4 – за дебелина на фантомите от 50 mm, и на Фигура 6.5 – за дебелина на фантомите от 60 mm.

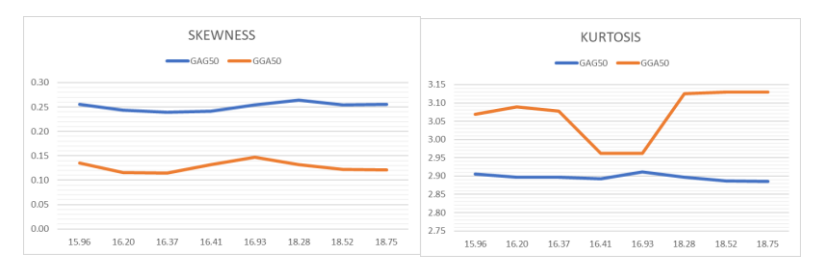

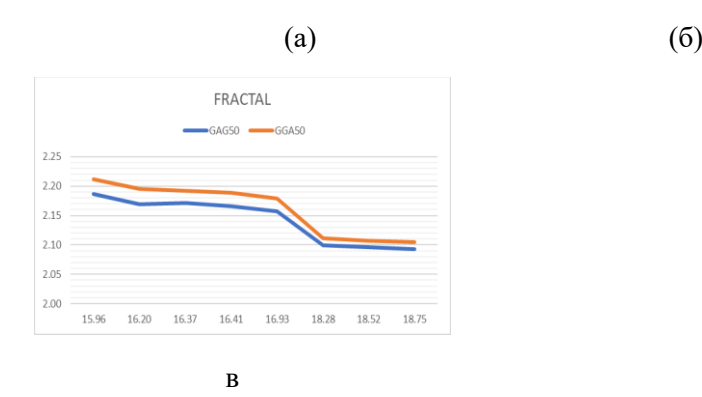

**Фигура 6.4.** Сравнение на основни характеристики, извлечени от симулирани мамографски изображения от GAG фантом и GGA с дебелина 50 mm: **(а)** скюнес, **(б)** куртозис, **(в)** фрактален анализ. Стойностите по оста x показват средната енергия на мамографските спектри в keV

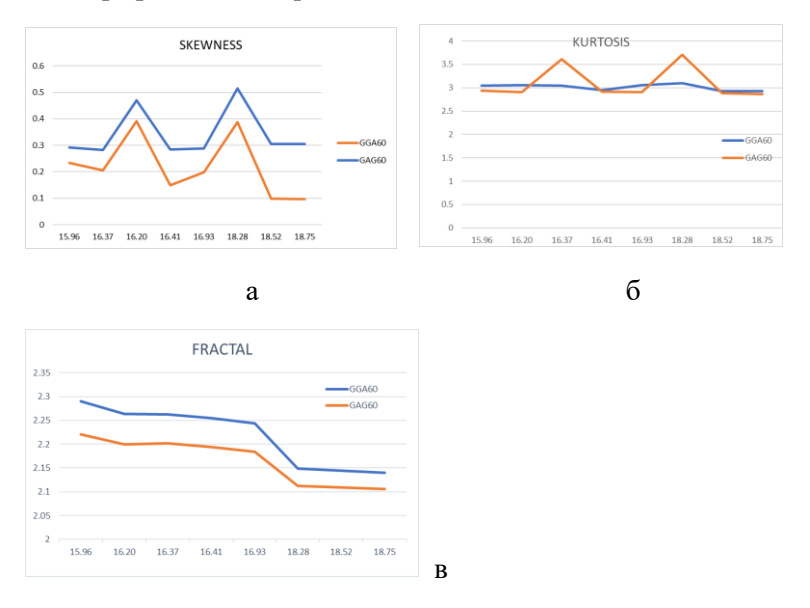

**Фигура 6.5.** Сравнение на основни характеристики, извлечени от симулирани мамографски изображения от GAG фантом и

GGA с дебелина 60 mm: **(а)** скюнес, **(б)** куртозис, **(в)** фрактален анализ

При една и съща дебелина на фантома, резултатите показват, че:

- Скюнес параметърът има по-висока стойност за GAG фантома в сравнение с GGA. Това означава, че комбинацията от материалите, използвани за направата на GGA фантома, представя по-плътна гърда спрямо комбинацията от използваните материали при GAG фантома, защото изображенията, получени при поплътната гърда, имат по-ниска стойност на параметъра скюнес (Li et al., 2005).
- Стойността на параметъра куртозис е по-висока за GGA50 фантома в сравнение с GAG50 фантома. Обратната зависимост наблюдаваме за фантомите с дебелина 60 mm, при които стойността на куртозиса е по-голяма при фантома GAG60 в сравнение с фантома GGA60, но само за енергии 16.37 kV и 18.28 kV.
- Резултатите от фракталния анализ за двете дебелини на фантома, са по-големи за фантома GGA в сравнение с фантома GAG.

### **Влияние на дебелината на фантомите**

На Фигура 6.6 са представени получените резултати при изследване влиянието на дебелината на фантомите, в случая на фантом GGA, при различните енергии на йонизиращото лъчение.

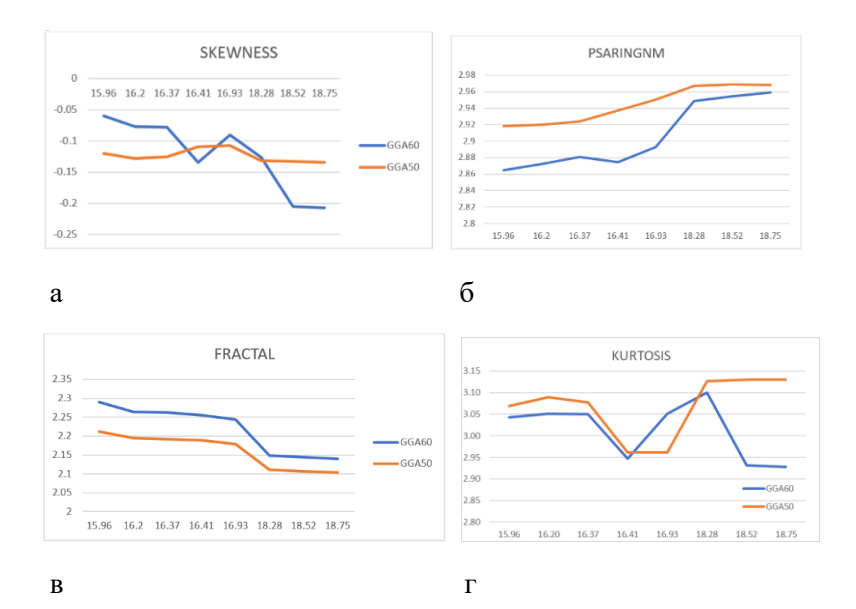

**Фигура 6.6.** Влияние на дебелината на фантома върху получените резултати от изследваните параметри на фантом GGA за различните входящи спектри. Стойностите по оста x показват средната енергия на мамографските спектри в keV

Както се вижда, резултатите за скюнес параметъра са повисоки за фантома с по-голяма дебелина при ниските стойности на енергията на падащият лъч, докато стойностите на параметъра куртозис дават точно обратен резултат.

Компютърният фантом с по-голямата дебелина дава поголяма стойност както на β фактора, така и за фракталния анализ, докато знаем, че увеличаването на фракталната размерност, съпроводена с по-ниска стойност на β фактора, се свързва с по-голяма вероятност от детектиране на рак на млечната жлеза.

И при двата фантома GAG и GGA стойността на фрактала намалява с увеличаване на енергията на падащото лъчение, докато стойността на β се увеличава с увеличаване на енергията на входящото лъчение.

#### **Заключение**

Резултатите от фракталния анализ показват зависимост от енергиите на входящото падащо лъчение, докато резултатите на параметрите куртозис и скюнес остават почти непроменени, т.е не зависят от енергийният спектър на лъчението. Увеличаването на средната енергия на мамографския спектър води до намаляване на стойността на фрактала, докато β фактора се увеличава.

Сравнявайки двата фантома, можем да заключим коя комбинация на материали представя по-плътна гърда – в случая GGA комбинацията, докато GAG фантома репрезентира гърда с по-голямо мастно представено съдържимо. Генната мутация на рака на гърдата се среща по-често при жени с по-плътна гръдна тъкан, което дава основание да се смята, че изследваните характеристики могат да се използват като основни параметри при проектирането на софтуерни приложения за оценка на плътността на гърдите.

# КОМПЮТЪРНИ МОДЕЛИ НА МЛЕЧНА ЖЛЕЗА С КОНТРАСТНИ ВЕЩЕСТВА

#### **Въведение**

Припокриването на диагностично важни тъканни структури в случаи на жени с плътни гърди и приложената доза, която е ограничена поради радиационната чувствителност на гърдата, са някои от основните проблеми при образната диагностика на гърдите (Heck et al., 2019). Нова технология за ранно детектиране рака на гърдата е контрастно-усилената спектрална мамография (КУСМ). Техниката се базира на облъчване на млечната жлеза с две различни енергии, след въвеждане на контрастно вещество. Получават се две изображения – нискоенергийно и високоенергийно, като се очаква да се видят хиперваскуларизираните лезии на гърдата (Carton AK, Saab-Puong S, 2012). Поради липса на стандартизирани критерии за тълкуване на находките, засечени с помощта на КУСМ, някои автори предполагат, че интензитетът на усилването и неговото разпространение в рекомбинираното изображение могат не само да потвърдят наличието или липсата на злокачествено образувание, но и да бъдат използвани с цел получаване на прогнозна информация (Mohamed Kamal et al., 2015), (Luczynska et al., 2018).

Проектирането, оптимизирането и валидирането на физични фантоми, предназначени за специфични задачи с използване на йонизиращи лъчения, изискват както съответните материали, което коства както средства, така и време за тяхната направа. Компютърните фантоми могат да ни помогнат да изследваме и проверим нови идеи преди да разработим физичния фантом с установените от симулациите оптимизирани параметри. Целта на това изследване е да се проектират различни по състав компютърни фантоми за КУСМ, да се изследва обективно и субективно видимостта на инкорпорираните цилиндри с йод-контрастно вещество в

получените изображения, да се види ангиогенезата от симулираните изображения и да се реши кой фантом е найподходящ да бъде реализиран физически.

### **Моделиране на моделите с контрастни вещества**

С помощта на двете софтуерни приложения XRAYImagingSimulator и LUCMFRGen са създадени три (3) компютърни фантома на компресирана гърда.

Общото за фантомите е веществото, от което са изработени – PMMA, броят на инкорпорираните в тях цилиндри – шест на брой, и веществото, използвано за моделирането на цилиндрите Омнипак. Първият фантом (Фигура 7.1-а) е с формата на паралелепипед, с размери на основата 203 mm x 152 mm и дебелина 25.4 mm. Цилиндрите, разположени в обема на паралелепипеда, са с радиус от 9.5 mm и височина, варираща от 0.5 mm до 20 mm. Вторият фантом (Фигура 7.1-б) има полуцилиндрична форма, радиусът му е 50 mm, а височината 45 mm. Радиусът на цилиндрите, поставени във вътрешността му, е 10 mm, а височината е – 2 mm, 3 mm, 4 mm, 5 mm, 6 mm, 8 mm. Третият фантом е проектиран като хетерогенен фантом на гърда (Фигура 7.1-в). Има формата на полуцилиндър с радиус 50 mm и височина 48 mm. Цилиндрите са отново с един и същ радиус – 8 mm, а височината е 0.1 – 0.6 mm. Хетерогенността е постигната с поставянето на повече от 8000 сфери с различен радиус (между 0.79 mm и 7.94 mm) в самия фантом.

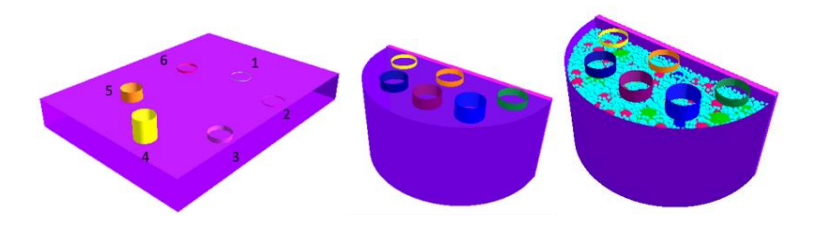

а б в

**Фигура 7.1.** Генерирани компютърни модели на компресирана гърда: а) Фантом 1, б) Фантом 2, в) Фантом 3

## **Генериране на планарни изображения и получаване на КУСМ изображения**

За всеки фантом са симулирани две изображения – едно при енергия 20 keV, и едно при по-висока от 34 keV енергия. Рекомбинираното изображение представя натрупването на йодната концентрация. Симулацията е направена с XRAYImagingSimulator и е показана на Фигура 7.2, където рентгеновата тръба и детекторът са моделирани да бъдат на разстояние D1 и D2, съответно равни на 603 mm и 660 mm.

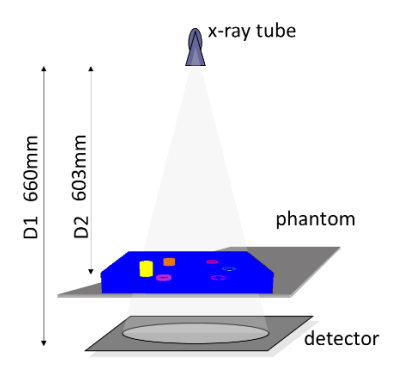

**Фигура 7.2.** Симулираната x-ray геометрия при облъчването на фантома с различните енергии

Симулираните рентгенови проекционни изображения на фантомите са моделирани с размер на пиксела от 100 μm. Моделирането на шума на детектора не е обект на това изследване. Получаването на интензитета на крайните изображения се основава на закона на Бир:

$$
I = I_0 * \exp\left(-\int_{ll} \mu(x, y, z) dl\right)
$$
 [7.1]

където µ(x,y,z) е пространствено зависимият линеен коефициент на затихване, l е дължината на пътя през обекта и I0 е интензитетът на излъчване на източника, приет еднакъв за всички ъгли.

### **Получаване на КУСМ изображения**

Бяха избрани енергии съответно под и над йодния Kedge, който е при 32.17 keV. Рентгеновите изображения се получават при различни диагностични енергии на йонизиращото лъчение и след това тези първични изображения се обработват чрез метода на тегловното изваждане, което води до отстраняване на даден тип тъкан в рекомбинираното изображение (Jacobson, 1953). В това изследване изображенията с ниска и висока енергия се изваждат, за да се премахне фонът на фантомите и да се увеличи видимостта на инкорпорираните цилиндри, симулирани с веществото Омнипак.

#### **Оценяване на предложения метод**

Оценяването на компютърните фантоми беше осъществена субективно – чрез оценка на видимостта на инкорпорираните цилиндри в рекомбинираните изображения, и обективно – чрез изчисляване контраста на инкорпорираните елементи. За тази цел бяха определени две области на интерес (ROI) на всяко изображение: ROIobject – област от симулираните обекти с йод-контрастно вещество, и ROIback – област от фантома, в която няма йодно базиран контраст.

Всички ROI са с големина 60 пиксела x 60 пиксела, съответстващи на площ от 36 mm2. Средните стойности на съответният регион (ROI) бяха взети за по-нататъшни изчисления, както следва:

$$
C = \frac{R_{object} - R_{back}}{R_{back}} \tag{7.3}
$$

## **Резултати**

Симулирани планарни проекции на компютърен фантом 1 за енергии 20 keV и 34 keV са показани на Фигура 7.4-a-б, докато Фигура 7.4-в показва изображението получено след тегловното изваждане.

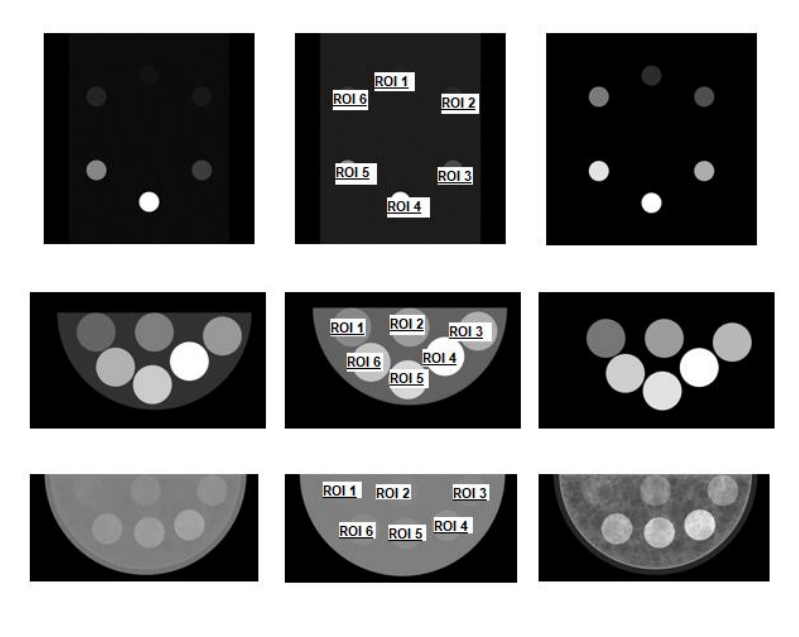

**Фигура 7.4.** Изображения на симулираните проекции на фантомите: а) с енергия 20 keV, б) с енергия 34 keV, в) рекомбинирано изображение

Таблица 7.4 обобщава резултатите, получени от изчисленията за контраста на трите фантома.

**Таблица 7.4.** Изчисляване на контраста за отделните компютърни модели (фантоми)

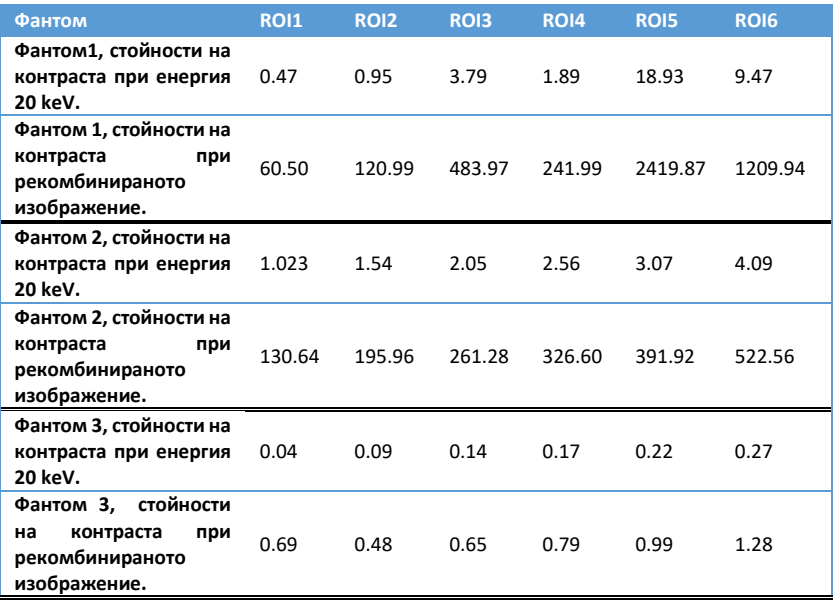

Фигура 7.5 демонстрира подобрения контраст на рекомбинираното изображение в сравнение с контраста от нискоенергийното такова за различните фантоми.

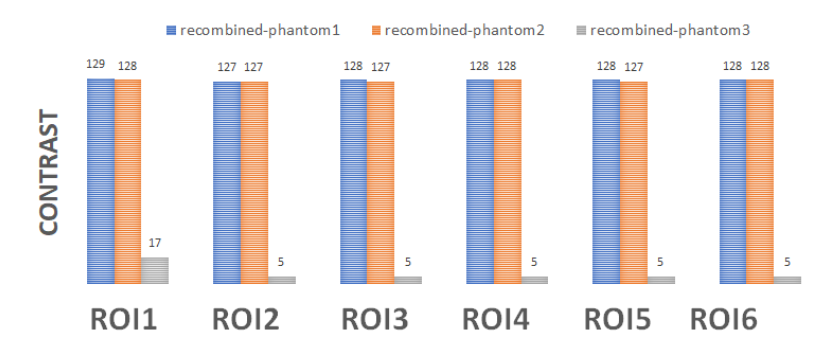

**Фигура 7.5.** Усилване на контраста за различните региони от интерес на рекомбинираното изображение на различните фантоми

### **Дискусия**

Контрастните елементи в първия фантом са цилиндри с различна височина (от 0.5 mm до 20 mm) и диаметър от 19 mm. Тези цилиндри са пълни с веществото Омнипак, което се използва при диагностични процедури, при които се изисква усилване на контраста на крайното изображение. Визуалното сравнение на обектите между рекомбинираното и нискоенергийното изображение (Фигура 7.4, първи ред) показва, че видимостта на инкорпорираните цилиндри с поголяма височина се увеличава, но в същото време контрастът на инкорпорираните цилиндри с по-малка височина също е подобрен. Както се вижда от Фигура 7.4-a, (първи ред), цилиндърът с височина 0.5 mm, отговарящ на ROI 1 на симулираното изображение с ниска енергия, е едва забележим, но в същото време в рекомбинираното изображение този обект е много ясно изразен (Фигура 7.4-c, първи ред). Този резултат е подкрепен и от обективната оценка на контраста при нискоенергийните и рекомбинираните изображения, който показва приблизително 129-кратно усилване на стойностите на контраста за рекомбинираното изображение (Фигура 7.5).

Същото подобрение на контраста се наблюдава и за останалите вложени цилиндри с различни височини, съдържащи веществото Омнипак. Това се дължи на факта, че този фантом има хомогенен фон.

Вторият фантом представя компресирана гърда (Фигура 7.4-в, втори ред). Визуално контрастът на изображенията от КУСМ е много добър, което се дължи както на използвания алгоритъм на изваждане, използван за получаване на рекомбинираното изображение, така и на относително голямата симулирана площ на обектите (20 mm в диаметър). Обективната оценка на Фигура 7.5 също подкрепя визуалната такава, показвайки приблизително 127-кратно подобрение на контраста за всички региони от интерес, дължащо се на хомогенността на самият фантом.

И накрая, третият фантом се характеризира със силно хетерогенен фон (Фигура 7.4, трети ред), който се дължи на съдържащите се във фантома повече от 8 000 сфери от РММА с различен диаметър, съдържащи вода, създавайки по този начин реалистичен фон, както при реална мамография (Baneva et al., 2017), (Cockmartin, L., 2016). Контрастът на йод-съдържащите вложени цилиндри в рекомбинираното изображение е усилен видимо за всички обекти, но най-голямо усилване се наблюдава за цилиндъра с височина 0.1 mm (Фигура 7.4-в, трети ред). Въпреки че визуалното подобрение на рекомбинираното изображение на хетерогенния фантом не е сравнително високо в сравнение с това на вторият хомогенен фантом, показан на Фигура 7.4, втори ред, все пак има усилване на контраста за цилиндрите с височина 0.1 mm.

Като цяло, резултатите показват, че за всички компютърни фантоми контрастът на рекомбинираните изображения е по-висок от контраста, получен при изображение от облъчването с ниска енергия. Разработените фантоми биха могли да се използват при изследване на връзката между

количествената оценка на контрастното усилване в изображенията, получени при КУСМ и хистопатологията (Rudnicki et al., 2019), което изследване би било осъществимо поради разработената база данни за рак на гърдата от изследователите от Медицински университет – Варна (Bliznakova et al., 2019).

От изследваните фантоми, Фантом 3, който се характеризира с хетерогенен фон, показа най-реалистични проекционни и рекомбинирани изображения. Този фантом се планира да бъде произведен с цел валидиране и по-нататъшно приложение в областта на образната диагностика. В последващо изследване може да се работи върху добавяне на специфичен детекторен шум към симулираните идеални рентгенови изображения, което ще допринесе за по-голям реализъм на получаваните изображения.

#### **Заключение**

И за трите компютърни модела се наблюдава усилване на контраста при получените рекомбинирани изображения. Дори при сложния компютърен модел (Фантом 3) хетерогенният фон е много добре потиснат, като същевременно интензитетът на цилиндрите с контрастното вещество, намиращи се в обема на фантома, е достатъчно усилен. Хетерогенният фантом може да се използва като референтен инструмент за информация относно необходимата концентрация на йод, която трябва да се постави по време на процедурата, за да се получи значително усилване в областта на изследване. По-нататъшна работа включва производство на физическите фантоми на гърдите и тяхната цялостна оценка.

### ЗАКЛЮЧЕНИЕ

В настоящата работа представихме резултати, получени с помощта на софтуера *LUCMFRGen*, на компютърен фантом на гърда, репрезентиращ изключително точно структурата (форма, размери и съдържание) и характеристиките на рентгеновото изображение на съответния реален физичен фантом. Сравнението между количественото и субективното оценяване на реалните и симулираните планарни, и томографски изображения от фантомите показва много добра корелация, поради което е предвидено използването на софтуерната платформа за разработването и изследване на по-реалистичен физичен фантом на гърдата с цел усъвършенстване техниките за нейното изобразяване. Тъй като не всички характеристики на използваната за облъчване техника бяха симулирани, понататъшните усилия са съсредоточени върху симулацията на рентгеновото изображение чрез използване на техниката Монте Карло, с чиято помощ да можем да репрезентираме процеса на разсейване на лъчението достатъчно точно. Компютърните фантоми трябва да бъдат преобразувани, за да може да бъде приложена техниката Монте Карло, тъй като този симулатор може да симулира само серийни събития, за разлика от нашите. Това вече е планирано да бъде направено като следваща стъпка.

Веднъж потвърден, този софтуерен инструмент може да се използва за проектиране и оценка на по-сложни изображения. Тестването и оценяването на различни варианти за получаване на тази техника на изобразяване спестява време и е рентабилно, особено преди реална практическа работа. Резултатите, получени от софтуерните фантоми, могат да бъдат полезни за оптимизиране на планираната експериментална работа преди нейното реализиране.

Резултатите, получени при изследване влиянието на материалите, използвани за направата на фантом на млечна жлеза показаха, че комбинацията, използвана за направата на
GAG фантома репрезентира гърда с по-голямо мастно представено съдържимо, докато GGA комбинацията – поплътна такава. Генната мутация на рака на гърдата се среща почесто при жени с по-плътна гръдна тъкан, което дава основание да се смята, че изследваните характеристики могат да се използват като основни параметри при проектирането на софтуерни приложения за оценка на плътността на гърдите.

Резултатите от проектираните различни по състав компютърни фантоми за КУСМ показват, че разработените фантоми биха могли да се използват при изследване на връзката между количествената оценка на контрастното усилване в изображенията, получени при КУСМ и хистопатологията. Това изследване би било осъществимо поради разработената база данни за рак на гърдата от изследователите от Медицински университет – Варна. Фантом 3, който се характеризира с хетерогенен фон, показва най-реалистични проекционни и рекомбинирани изображения. Планира се този фантом да бъде произведен с цел валидиране и по-нататъшно приложения в областта на образната диагностика. В последващо изследване може да се работи върху добавяне на специфичен детекторен шум към симулираните идеални рентгенови изображения, което ще допринесе за по-голям реализъм на получаваните изображения.

### ПРИНОСИ НА ДИСЕРТАЦИОННИЯ ТРУД

Във връзка с детайлната валидация и използване на софтуера LUCMFRGen за приложения в мамографията и тримерната образна диагностика бяха:

- ✓ Разработена е методика за създаване на различни компютърни модели на млечна жлеза със съдържание, определено от изследователя.
- ✓ Създадени са четири сложни и иновативни компютърни модела на компресирана млечна жлеза с различно нехомогенно съдържание.
- ✓ Моделирани са рентгенови изображения на два от тези 4 компютърни фантома по два метода – планарна мамография и томосинтеза.
- ✓ При реконструиране на изображения от моделите са използвани и двата алгоритъма за обратна проекция – чист високочестотен Ramp филтър и негова модифицирана версия.
- ✓ Представена е количествена оценка на симулираните и експериментални мамографски изображения от създадените компютърни модели на млечна жлеза.
- ✓ Направено е сравнение между 3D изображенията, получени от симулирани и експериментални проекционни изображения.
- ✓ Извършена е успешна валидация на софтуера LUCMFRGen за приложения в мамографията и томосинтезата.

Във връзка оценка на ефекта на спектъра на падащото лъчение и влиянието му върху фантома:

- ✓ са създадени четири иновативни компютърни фантома на компресирана гърда, които имат различни дебелина и състав;
- ✓ за генерирането на изображенията е разработен скрипт на Матлаб за моделиране на осем енергийни

мамографски спектъра – Mo 25, Mo / Rh 27, Mo 27, Mo / Rh 28, Mo 30, Rh / Rh 29, Rh 30, Rh / Rh 31.

- ✓ Получени са симулирани рентгенови изображения на отделните фантоми за всички входни спектри.
- ✓ Изследвани и сравнени са основните характеристики от представянето на различните видове използван материала при различните енергийни спектри, използвани за моделирането на фантомите на млечна жлеза.
- ✓ Разработена е методика за изследване влиянието на дебелината на компресираната гърда като функция на различните енергии на йонизиращото лъчение.
- ✓ Разработена е методика за извличане на описатели от рентгенови изображения.
- ✓ Установи се връзка между фракталния индекс и β фактора като функция на падащото лъчение.
- ✓ Във връзка създаване на физически фантом за целите на КУСМ:
- ✓ моделирани са три (3) компютърни модела на млечна жлеза за целите на КУСМ, които ще се използват за реализирането на физически такива;
- ✓ разработена е методика за моделиране на КУСМ и получаване на симулационни изображения;
- ✓ демонстрирана е разликата между фантоми с хомогенна и нехомогенна текстура, като е въведен параметърът *контраст* за сравнение на изображенията.

# ПУБЛИКАЦИИ ПО ТЕМАТА НА ДИСЕРТАЦИОННИЯ ТРУД

## **Публикации**

П1. Design and use of computational models for contrastenhanced spectral mammography, Scripta Scientifica Medica, 2022 |journal-articl[e,https://journals.mu](https://journals.mu-varna.bg/index.php/ssm/article/view/8361)[varna.bg/index.php/ssm/article/view/8361](https://journals.mu-varna.bg/index.php/ssm/article/view/8361)

П2. A METHOD FOR MODELLING OF CONTRAST ENHANCED MAMMOGRAPHY IMAGING: A SIMULATION STUDY, Bulgarian journal of public health, 2022-03 | journal-article

П3. Influence of Incident Mammography Spectra and Breast Phantom Characteristics on Mammography Features, Contemporary Methods in Bioinformatics and Biomedicine and Their Applications, 2022 | book-chapter, DOI: 10.1007/978-3-030-96638-6

П4. COMPUTATIONAL BREAST MODELS DEDICATED TO CONTRAST ENHANCED SPECTRAL MAMMOGRAPHY, RAD 2021, 2021 | conference-abstract

П5. Investigation of models for breast contrast-enhanced mammography: simulation results, NMPEC-2020, 2020-11 | conference-abstract

П6. Evaluation of a breast software model for 2D and 3D X-ray imaging studies of the breast, Physica Medica, 2017 | journal-article, DOI: 10.1016/j.ejmp.2017.04.024EID: 2-s2.0-85018784888Part of ISSN: 1724191X 11201797

### **Конференции**

П1. Ninth international conference on radiation in various fields of research, June 14-18, 2021, Montenegro

П2. International Symposium on Bioinformatics and Biomedicine, October 8-10, 2020, Burgas, Bulgaria.

П3. XIII-TH NATIONAL MEDICAL PHYSICS AND BIOMEDICAL ENGINEERING CONFERENCE: 2-13 NOVEMBER 2020, PLOVDIV

П4. Трети национален конгрес по физически науки, 29.09- 2.10.2016 г., София

П5. 1-st ECMP, September 1-4, 2016, Athens, Greece

### Благодарности

Искам да изкажа благодарност първо на доц. Кристина Близнакова за търпението, което прояви към мен, за това, че не се отказа да работи с мен, независимо колко я ядосвах. Благодаря ѝ, че повярва в моите способности и въпреки появяващите се от време на време съмнения продължи да вярва, че ще се справя.

Освен чисто научното измерение на дисертацията, процесът на нейното създаване включва и междуличностни отношения. Отново, мога само да благодаря на доц. Кристина Близнакова за това, че беше мой ментор, защото тя ми показа, че добрият преподавател/обучител/ръководител мотивира найдобре с личен пример. Когато видиш колко отдадено работи тя с теб, как се опитва да вникне и осмисли поредното твое писание, в извънработно време, след дълъг, тежък и уморителен ден, осъзнаваш, че не можеш да си позволиш да я разочароваш и трябва да работиш още повече, за да опиташ да отговориш/да достигнеш нивото на енергия и знания, които тя влага в работата си.

Доц. Кристина Близнакова е истинско вдъхновение и пример за всеки, желаещ да се развива в областта на науката. Щастлива съм, че имах щастието да работя с нея!

Благодаря за всичко, доц. Кристина Близнакова!

Изказвам благодарност и към всички колеги, които се отзоваваха с решения/мнения на моите питания, които продължаваха да отговарят независимо колко пъти съм питала. Благодаря и на тези, които бяха моята морална упора.

Благодаря на моето семейство, за проявеното търпение и съпричастност през годините.

Дано синът ми ми прости всички пропуснати моменти заедно в името на науката.

И накрая, искам да благодаря на майка ми, която ме научи, че ако искаш нещо, трябва да се бориш и да не се предаваш!